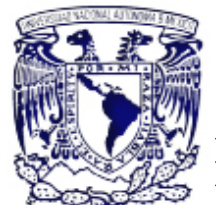

# **UNIVERSIDAD NACIONAL AUTÓNOMA DE MÉXICO**

FACULTAD DE INGENIERÍA **PRESENTACIÓN DE UNA METODOLOGÍA PARA LA REALIZACIÓN DE MODELOS VIRTUALES ENFOCADOS A ACTIVIDADES ACADÉMICAS, CASO PARTICULAR: ASIGNATURA DE** *ROBÓTICA***. ACTIVIDADES DE SERVICIO SOCIAL** 

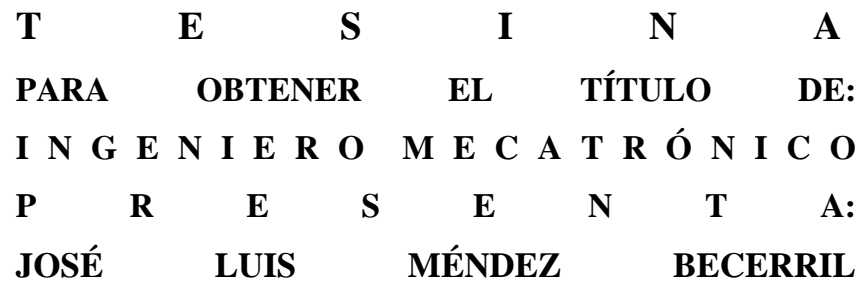

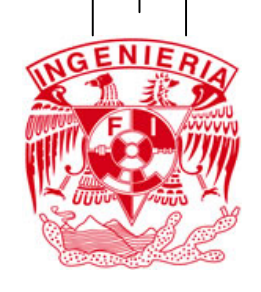

MEXICO, D. F. 2007

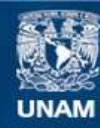

Universidad Nacional Autónoma de México

**UNAM – Dirección General de Bibliotecas Tesis Digitales Restricciones de uso**

## **DERECHOS RESERVADOS © PROHIBIDA SU REPRODUCCIÓN TOTAL O PARCIAL**

Todo el material contenido en esta tesis esta protegido por la Ley Federal del Derecho de Autor (LFDA) de los Estados Unidos Mexicanos (México).

**Biblioteca Central** 

Dirección General de Bibliotecas de la UNAM

El uso de imágenes, fragmentos de videos, y demás material que sea objeto de protección de los derechos de autor, será exclusivamente para fines educativos e informativos y deberá citar la fuente donde la obtuvo mencionando el autor o autores. Cualquier uso distinto como el lucro, reproducción, edición o modificación, será perseguido y sancionado por el respectivo titular de los Derechos de Autor.

A mis padres por ser mis mejores maestros y enseñarme los valores de perseverancia, responsabilidad y compromiso ante la vida. En honor a su esfuerzo con el cual me brindaron los dos regalos más valiosos: amor y educación.

> A mi dulce hermana por todos sus ratos de comprensión, entendimiento y apoyo incondicional.

> Eternamente agradecido con el resto de mi familia por confiar siempre en mí y en mis proyectos.

Agradezco a mi director de tesina el Dr. Jesús Manuel Dorador González su invaluable apoyo a lo largo de todos mis estudios profesionales, y también por su guía y orientación para culminar este trabajo.

A su vez, agradezco al M. en C. Ernesto Riestra Martínez por confiar en mi capacidad y hacerme partícipe de su equipo de trabajo en las actividades de mi servicio social, así como en otros proyectos profesionales. Por otro lado, agradezco al Ing. Sergio Esteves Rebollo por su amabilidad y compromiso para con este trabajo, así como por sus valiosos consejos a lo largo de mis estudios profesionales.

A todos aquellos profesores y compañeros que marcaron permanentemente mi vida a lo largo de esta maravillosa etapa; y por último, a mi universidad, por ser mi refugio incondicional por tantos años.

# **PRESENTACIÓN DE UNA METODOLOGÍA PARA LA REALIZACIÓN DE MODELOS VIRTUALES ENFOCADOS A ACTIVIDADES ACADÉMICAS, CASO PARTICULAR: ASIGNATURA DE** *ROBÓTICA***. ACTIVIDADES DE SERVICIO SOCIAL**

# **ÍNDICE**

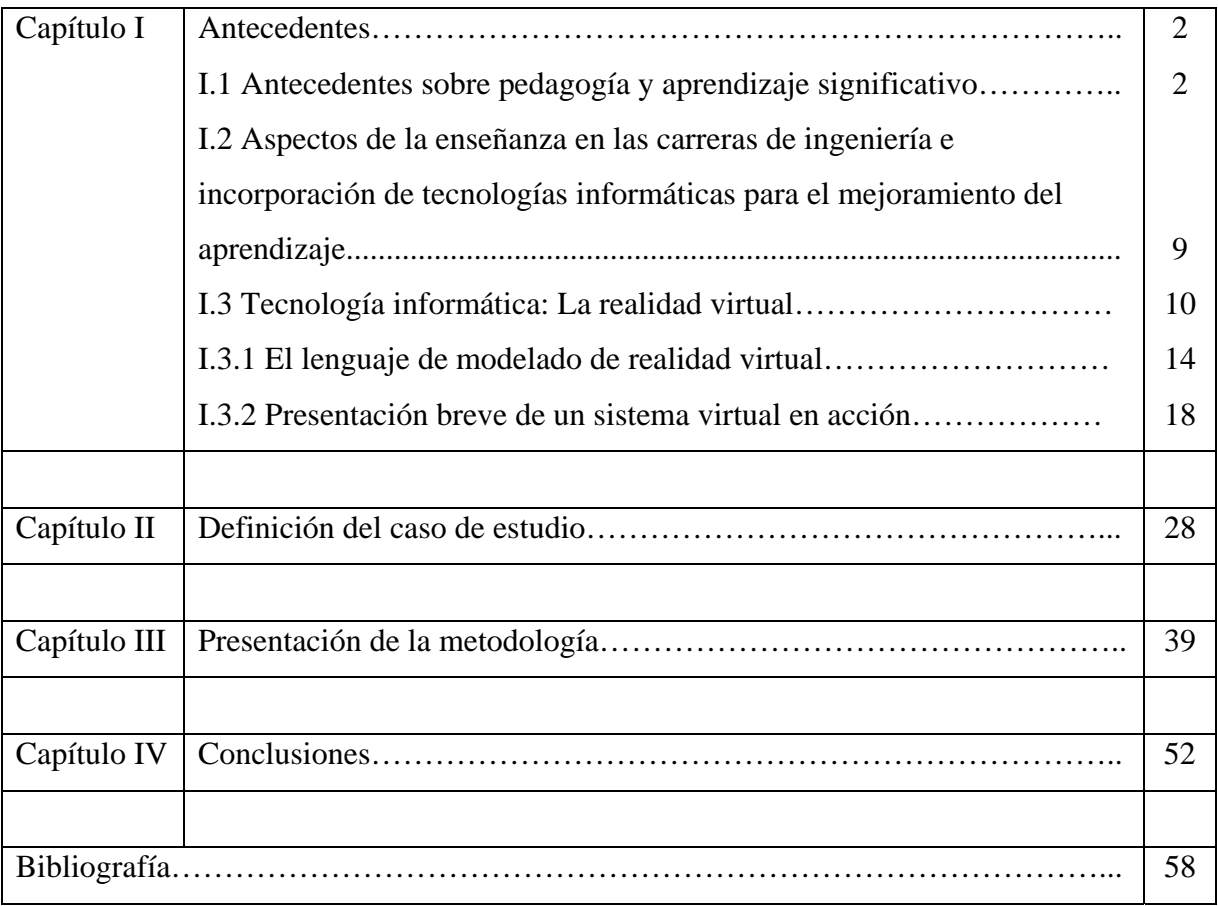

## **CAPÍTULO I. ANTECEDENTES**

En este capítulo introduciremos los aspectos principales sobre los cuales está fundamentada la presente tesina producto de mis actividades de servicio social: *la pedagogía y el aprendizaje significativo, la enseñanza en las carreras de ingeniería* y *la tecnología informática de la realidad virtual.* En la parte final de este capítulo expondremos un caso real de aplicación de un sistema de realidad virtual aumentada que también fue parte de las actividades de mi servicio social, con el objetivo de orientar y enfocar la metodología sobre la cual versa la presente tesina.

El objetivo de este capítulo es comprender individualmente los aspectos anteriores para que al presentar formalmente las actividades de mi servicio social se pueda comprender que la integración de estos aspectos reditúa en un proyecto sencillo y altamente productivo para la Facultad de Ingeniería, el cual traerá una mejor educación de nuestros ingenieros, y por ende, un beneficio a nuestra sociedad.

# **I.1 ANTECEDENTES SOBRE PEDAGOGÍA Y APRENDIZAJE SIGNIFICATIVO**

## • **Pedagogía activa conduce al aprendizaje**

Actualmente se reconoce que una pedagogía activa es realmente efectiva cuando rompe con los esquemas tradicionales de hacer educación y con la comprensión convencional de lo que es enseñar y aprender. Sin embargo, es importante recalcar que una pedagogía activa no necesariamente implica un desgaste físico o mental del educador para lograr el aprendizaje. En concreto: hacer enseñanza no siempre conduce al aprendizaje.

Una pedagogía activa es aquella que logra que el alumno:

- Piense
- Se cuestione
- Pregunte
- Investigue
- Problematice la información
- **Dude**
- Argumente
- Discuta
- Concluya
- Se esfuerce

No debe sorprender que una pedagogía activa conduzca a un aprendizaje, dado que el aprendizaje es activo, o no lo es; y en esta calidad activa del aprendizaje es cuando el alumno hace como propios los conocimientos y toma el rol protagónico de su educación.

## • **Rasgos de un buen aprendizaje**

Un modelo educativo basado en el aprendizaje es aquel en que éste es el objetivo fundamental del proceso educativo, dado que no hay relación directa entre lo que se enseña y lo que se aprende. Como objetivo de este tipo de modelo educativo se tiene el desarrollar competencias como: *saber*, *saber hacer* y *saber ser*.

En la actualidad se concibe una educación de calidad como aquella que contempla contenidos que sean útiles y que mejoren la calidad social del educando, esto se logra buscando conceptos bien definidos. Un concepto bien definido es aquel en que sus rasgos son tan claros que permiten al educando determinar si esos atributos encajan en alguna categoría de conocimiento o no. Por ende una educación de calidad conlleva a un *buen aprender* cuyas características principales son:

- Produce cambios duraderos
- Es transferible a nuevas situaciones
- Es consecuencia de la práctica realizada

Inherentemente un buen aprendizaje es dinámico, lo cual implementado eficazmente significa que es relevante el orden temporal de las actividades, comúnmente a esto se le conoce como *secuenciación de contenidos*.

Uno de los aspectos más importantes del aprendizaje es que se produzcan habilidades y conocimientos transferibles, dado que con esto se cubre la necesidad de

prever las demandas cambiantes del mercado laboral y de la sociedad de la información. Se ha probado que la única forma de crear éstas habilidades y conocimientos transferibles es logrando dar significado a lo aprendido; para esto, el psicólogo Wertheimer, propone la creación de estructuras que integren todos los elementos de la situación a estudiar, éstas estructuras se conocen como *gestalts*.

Cabe reconocer que es el tipo de práctica y no la cantidad de práctica la que identifica al aprendizaje, y por ende, sería inequívocamente aprendizaje las situaciones en las que deliberadamente alguien se propone cambiar su conocimiento o el de los demás a través de unas actividades o prácticas que deben determinar de modo explícito lo que se cambia o adquiere, y para esto lo más importante es organizar la actividad adecuándola a los objetivos del aprendizaje. Glaser (1992, pág. 74) considera que una práctica reflexiva, basada en principios teóricos y no en una mera repetición, permite comprender lo que se está haciendo, recuperarse con rapidez y elegancia de los errores y aprovechar las oportunidades para obtener soluciones y descubrimientos más armoniosos y precisos.

## • **Constructivismo y aprendizaje significativo**

La estructura cognitiva se compone de conceptos, hechos y proposiciones organizados jerárquicamente que forman esquemas de conocimiento, los cuales son abstracciones o generalizaciones que se hacen a partir de las interrelaciones entre los elementos mencionados.

Una concepción constructivista del aprendizaje replantea los contenidos curriculares orientándolos a que los sujetos aprendan a aprender sobre contenidos significativos y de esta manera se buscan alternativas novedosas para la selección, organización y distribución del conocimiento escolar asociadas al diseño y promoción de estrategias de aprendizaje e instrucción cognitivas. Así, el alumno construye significados que enriquecen su conocimiento del mundo.

Ausubel menciona que existen dos situaciones (a las que él llama *dimensiones*) importantes en el aprendizaje: a) el modo de adquirir el conocimiento y b) la forma en que el conocimiento se estructura cognitivamente. El modo de adquirir el conocimiento puede ser por *recepción* o por *descubrimiento*, y la forma en que el conocimiento se

estructura cognitivamente puede ser por *repetición* o por *significado*. Esta clasificación nos lleva a las conocidas situaciones del aprendizaje escolar:

- Recepción repetitiva
- Recepción significativa
- **Descubrimiento repetitivo**
- Descubrimiento significativo

No obstante, estas situaciones no deben considerarse como si fueran mutuamente excluyentes, sino como un continuo de posibilidades donde se entretejen la acción docente y los planteamientos de enseñanza.

Aún cuando hoy en día la enseñanza en el salón de clases sigue estando basada en el aprendizaje por recepción, no necesariamente recepción y descubrimiento son antagónicos; puede darse el supuesto de que los grandes volúmenes de conocimiento adquiridos por recepción, se apliquen a problemas que impliquen descubrimiento.

A continuación presento un cuadro resumen acerca de las ideas de Ausubel acerca de las situaciones de aprendizaje escolar:

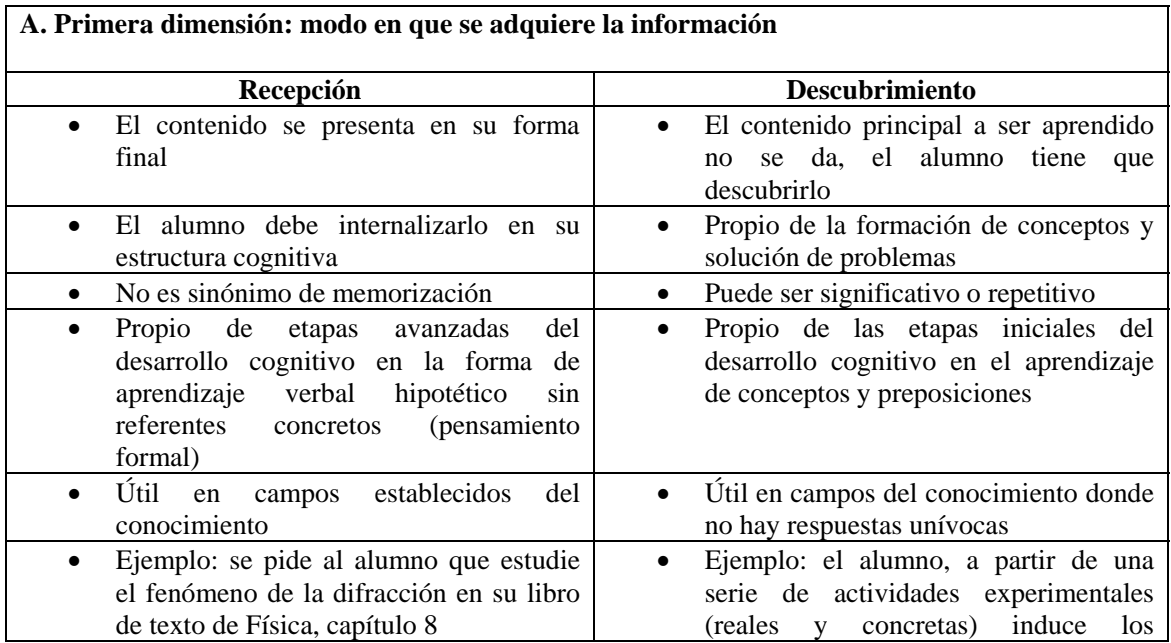

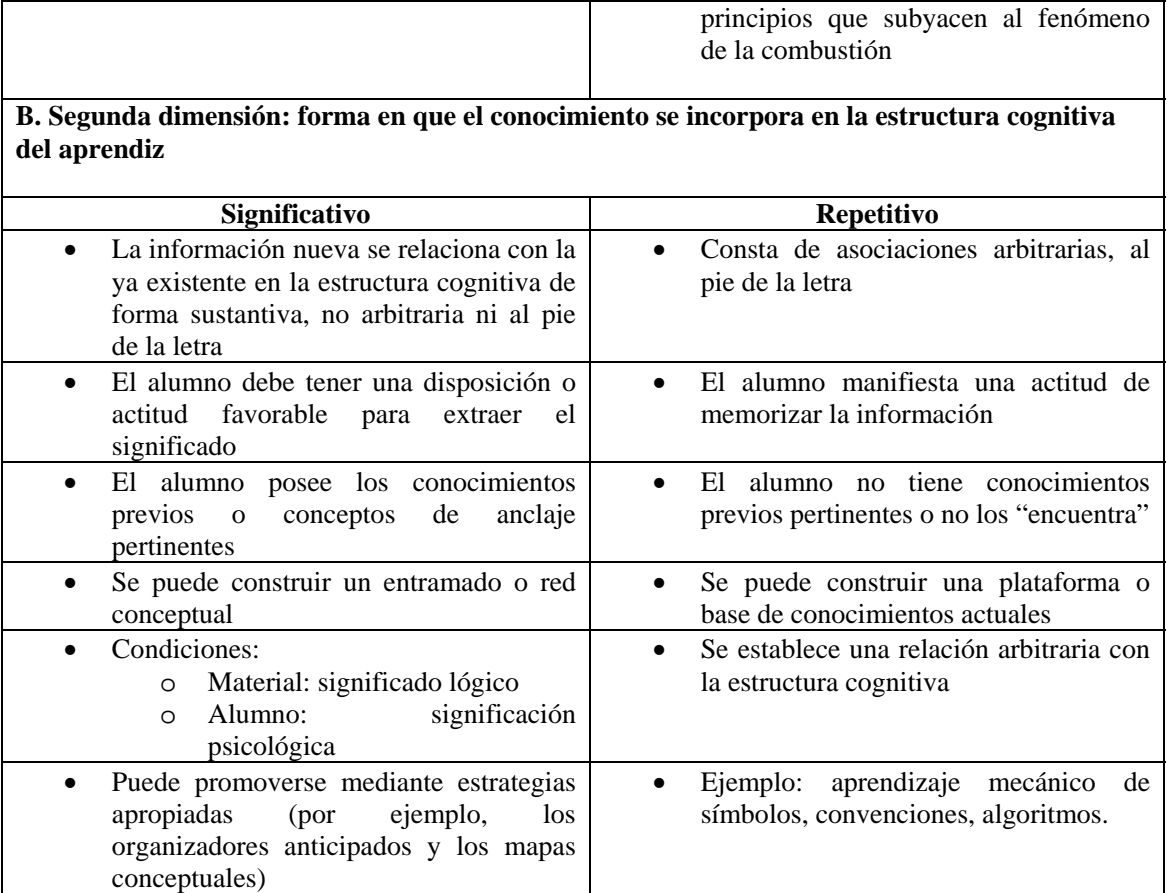

Situaciones del aprendizaje (D. Ausubel)

Es evidente que a nivel académico las instituciones deben buscar siempre que se logren aprendizajes significativos en vez de aprendizajes repetitivos, dado que como se ha mencionado, el aprendizaje significativo permite dar sentido y relación a los grandes contenidos de información que se manejan académicamente.

Aprender significativamente implica procesar muy activamente la información, y en este proceso se hace por lo menos lo siguiente:

- 1. Juicio de pertinencia: decidir cuáles ideas ya existentes en el educando se relacionan con las nuevas ideas
- 2. Determinación: de discrepancias, contradicciones y similitudes entre las ideas nuevas y las previas
- 3. Reformulación: de la información nueva con base en el punto anterior, para lograr asimilar cognitivamente

## • **Mitos sobre el aprendizaje significativo**

No podemos negar que hasta el momento, lograr un aprendizaje significativo es la meta de toda institución educativa, sin embargo, aún hay algunos puntos que no

están del todo claros y dan orígenes a mitos y desinformaciones. A continuación se mencionan algunos:

- o *El aprendizaje significativo se da cuando el alumno se divierte aprendiendo*
	- No necesariamente. En varios estudios se ha buscado integrar actividades lúdicas en la enseñanza y se ha visto que hay casos en que sólo los alumnos que recibieron clases tradicionales aprendieron. Además la actividad del profesor no es el entretenimiento.
- o *El aprendizaje significativo se logra cuando los contenidos se dan "adaptados" a las necesidades de los alumnos* 
	- No necesariamente. No se puede asegurar lo que le interesa al alumno, y tampoco se puede renunciar a un contenido sólo porque no resulte atractivo al alumno.
- o *El aprendizaje significativo se da cuando el alumno quiere aprender* 
	- No es exacto. Basta con reconocer las actitudes de desánimo de los alumnos al iniciar el semestre, y esto no implica que ninguno de ellos aprenderá.
- o *El aprendizaje significativo se da cuando el alumno descubre por si mismo aquello que quiere aprender* 
	- Falso. No todo lo que el alumno aprende lo hace por descubrimiento, ni todo lo que descubre es aprendido. El aprendizaje por recepción, bajo ciertas reglas, puede ser igual de eficaz que el aprendizaje por descubrimiento.
- o *El aprendizaje significativo se da cuando el alumno puede aplicar lo aprendido* 
	- Es poco exacto. Más bien se puede afirmar que si el aprendizaje es significativo, es posible transferirlo. De otra manera no se sabe nada del proceso de aprendizaje y no se puede concluir.
- **Componentes de un modelo pedagógico**

El diseñar un modelo pedagógico consiste en elegir principios que permitan sustentar la forma en que se lleva a cabo el proceso de enseñanza y aprendizaje. El modelo debe orientar el intento del profesor por favorecer el desarrollo del estudiante relacionado con el contenido. Un esquema que permite visualizar los argumentos anteriores, es el siguiente:

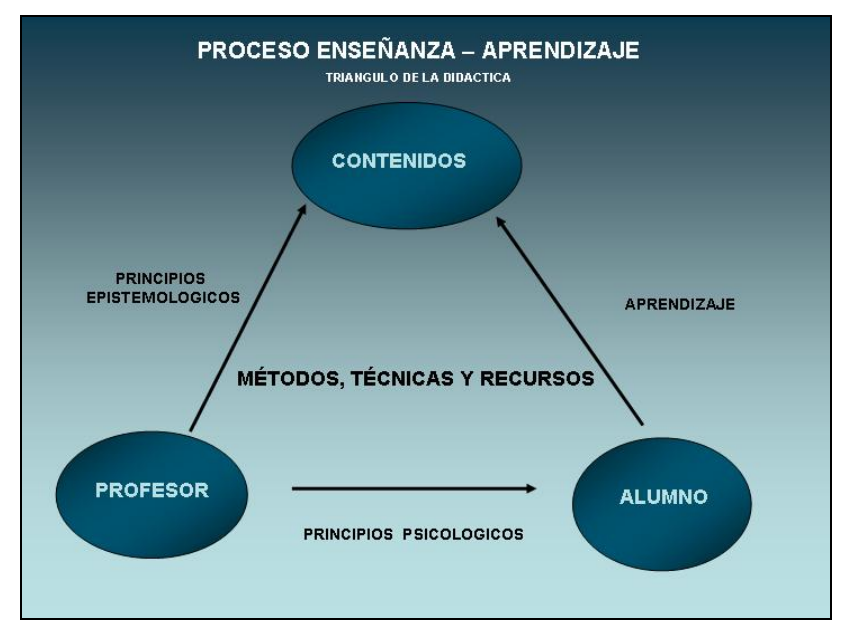

En un modelo centrado en el aprendizaje, las actividades del profesor y el alumno son diferentes como lo muestra el cuadro siguiente:

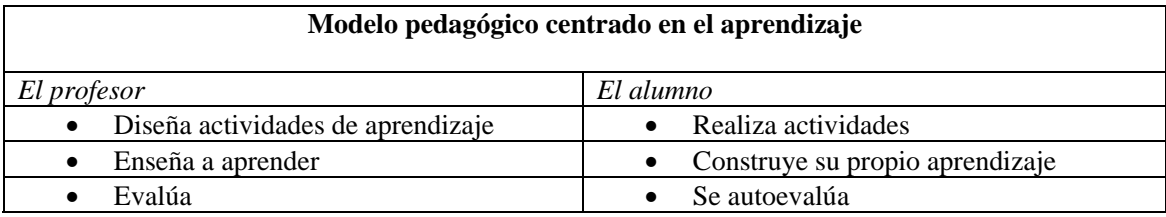

# **I.2 ASPECTOS DE LA ENSEÑANZA EN LAS CARRERAS DE INGENIERÍA E INCORPORACIÓN DE TECNOLOGÍAS INFORMÁTICAS PARA EL MEJORAMIENTO DEL APRENDIZAJE**

Actualmente se reconocen ampliamente dos visiones sobre las tendencias de la enseñanza de la ingeniería, una enfocada al valor del conocimiento científico y la otra al valor de las habilidades para aplicar el conocimiento en la vida profesional.

Sabemos que la UNAM a lo largo de su historia ha enfocado gran parte de su esfuerzo a dar un gran valor agregado al conocimiento científico, y esto ha quedado demostrado a lo largo de los últimos estudios mundiales respecto a la calidad de las universidades; sin embargo, creemos que aún podemos hacer mucho más para vincular desde las aulas, esos conocimientos directamente a la habilidad profesional. Por ejemplo, las instituciones de enseñanza de ingeniería que han adoptado una fuerte formación en Ciencias Básicas, asociada con una filosofía positivista, han incorporado en los últimos años gabinetes y talleres donde se revitaliza, organiza y reformula la práctica de la enseñanza de la ingeniería.

Tomando en cuenta las tendencias mundiales y los aspectos anteriores, el primer objetivo para poder vincular aún más el conocimiento con las habilidades profesionales es brindarle al alumno la posibilidad de conocer, lo más fielmente posible, las distintas herramientas y equipo que se encontrará durante su vida profesional.

Para que se alcance equidad, calidad y mayor eficiencia respecto a la carencia de infraestructura y equipo se pueden realizar acciones estratégicas que articulen las tecnologías informáticas, permitiendo éstas el tener aproximaciones del equipo muy reales tanto en aspecto como en funcionamiento.

El aprendizaje escolar puede nutrirse enormemente de las tecnologías de la información, siendo vital su presencia en las aulas; sin embargo, se requiere contar con educadores familiarizados con en el uso de las tecnologías de la información, dado que los proyectos de aprendizaje basados en estas tecnologías pueden favorecer el conocimiento de realidades, crear ambientes de aprendizaje significativos funcionales y fomentar el *aprender a aprender*. Algunas de las ventajas más relevantes de las tecnologías de la información en el proceso de aprendizaje son:

- o Variedad de métodos
- o Facilitan que el alumno se vuelva protagonista de su aprendizaje
- o Abren la clase a mundos y situaciones fuera del alcance del alumno
- o Facilitan el tratamiento, presentación y comprensión de la información
- o El uso de habilidades audiovisuales fomenta diversas actitudes perceptivas, provocando constantemente la imaginación.

8

## **I.3 TECNOLOGÍA INFORMÁTICA: LA REALIDAD VIRTUAL**

La realidad virtual es una representación mediante medios electrónicos que buscan producir en el usuario, la sensación de estar en una situación real en la que podemos interactuar con el entorno.

La realidad virtual puede ser de dos tipos: *inmersiva* y *no inmersiva*. Los métodos inmersivos de realidad virtual con frecuencia se ligan a un ambiente tridimensional creado por computadora el cual se manipula a través de cascos, guantes u otros dispositivos que capturan la posición y rotación de diferentes partes del cuerpo humano. La realidad virtual no inmersiva utiliza medios como el que actualmente nos ofrece Internet, en el cual podemos interactuar en tiempo real, sin necesidad de dispositivos adicionales, con diferentes personas y cosas en espacios y ambientes que realmente no existen.

La realidad virtual no inmersiva ofrece un nuevo mundo a través de una ventana de escritorio. Este enfoque no inmersivo tiene varias ventajas sobre el enfoque inmersivo como: bajo costo y fácil y rápida aceptación de los usuarios. Los dispositivos inmersivos son de alto costo y generalmente el usuario prefiere manipular el ambiente virtual por medio de dispositivos familiares como son el teclado y el ratón en vez de cascos pesados o guantes.

### • **Historia de la realidad virtual**

Los inicios de la realidad virtual se remontan a finales de los años 70's donde esta tecnología comenzó como material para una clase de aviación en el departamento de defensa de los Estados Unidos donde se realizaban simulaciones de vuelo practicando y no arriesgando vidas.

En 1985 Scott Fisher, que es considerado como uno de los pioneros de la realidad virtual, desarrolló para la NASA uno de los visores más avanzados; de esta manera, empezaron a surgir por todas partes equipos de desarrollo enfocados en la

tecnología de la realidad virtual, y de esta manera se empiezan a ver los primeros resultados comerciales, algunos de los más trascendentes se enlistan a continuación:

- o La Compañía StereoGraphics hace las gafas de visión estéreo (1980)
- o Thomas Zimmerman patenta un electroguante que inventó mientras investigaba sobre como controlar con la mano un instrumento musical virtual (1982)
- o 1987: La compañía Inglesa Dimensión Internacional desarrolla un Software de construcción de mundos tridimensionales para PC (1987)
- o Scott Foster inventa un dispositivo para la generación de sonido tridimensional (1988)
- o ATARI saca al mercado su primera consola de galería de vídeo juegos con tecnología 3D. En ese mismo año Autodesk presenta su primer sistema de realidad virtual para PC (1989)

## • **Características de la Realidad Virtual**

La realidad virtual simula un mundo que contiene objetos y se expresa en lenguaje gráfico tridimensional, siendo su comportamiento dinámico operado en tiempo real. Su operación está basada en la incorporación del usuario en el interior del medio computarizado.

Requiere que, en principio haya una *suspensión de la incredulidad* como recurso para lograr la integración del usuario al mundo virtual al que ingresa, y una vez lograda esta integración, el *mundo virtual* tiene la capacidad de reaccionar ante el usuario, ofreciéndole en su modalidad más avanzada, una experiencia inmersiva, interactiva y multisensorial.

## • **Clasificación de los sistemas de realidad virtual**

Los sistemas de realidad virtual se pueden clasificar de acuerdo al tipo de interfaz con el usuario. En este caso se tiene:

## o Sistemas de Ventanas (*Window on World Systems*)

Este tipo de sistemas se han definido como sistemas de Realidad Virtual sin Inmersión. Algunos sistemas utilizan un monitor convencional para mostrar el mundo

virtual tratando de hacer que la imagen que aparece en la pantalla luzca real y que los objetos, en ella representada actúen con realismo.

## o Sistemas de Mapeo por Video

Este enfoque se basa en la filmación, mediante cámaras de vídeo, de una o más personas y la incorporación de dichas imágenes a la pantalla de la computadora, donde podrán interactuar en tiempo real con otros usuarios o con imágenes gráficas generadas por la computadora. De esta manera se logra que las acciones que el usuario realiza en el "mundo exterior" se reproduzcan en la pantalla y en el "mundo virtual" permitiéndole desde fuera interactuar con lo de adentro. Este tipo de sistemas puede ser considerado como una forma particular de sistema inmersivo.

## o Sistemas Inmersivos

Los más perfeccionados sistemas de Realidad Virtual permiten que el usuario pueda sentirse "sumergido" en el interior del mundo virtual. Éste fenómeno de inmersión puede experimentarse mediante cuatro modalidades diferentes que dependen de la estrategia adoptada para generar la sensación de "inmersión". Las modalidades son:

> *El operador aislado La cabina personal La cabina colectiva (pods, group cab) La caverna o cueva (cave)*

Estos sistemas inmersivos se encuentran generalmente equipados con un casco-visor HMD. Este dispositivo está dotado de un casco o máscara que contiene recursos visuales, en forma de dos pantallas miniaturas coordinadas para producir visión estereoscópica y recursos acústicos de efectos tridimensionales. Otra forma interesante de sistemas inmersivos se basa en el uso de múltiples pantallas de proyección de gran tamaño dispuestas ortogonalmente entre sí para crear un ambiente tridimensional o caverna (*cave*) en la cual se ubica a un grupo de usuarios.

o Sistemas de Telepresencia (*Telepresence*).

Esta tecnología vincula sensores remotos en el mundo real con los sentidos de un operador humano. Los sensores utilizados pueden hallarse instalados en un robot por ejemplo. De esta forma el usuario puede operar el equipo como si fuera parte de él, o como si estuviera trabajando directamente con él.

## o Sistemas de Realidad Mixta o Aumentada

Al fusionar los sistemas de telepresencia y realidad virtual obtenemos los denominados sistemas de Realidad Mixta. Aquí las entradas generadas por la computadora se mezclan con entradas de telepresencia y/o la visión de los usuarios del mundo real. Este tipo de sistema se orienta a la estrategia de realzar las percepciones del operador o usuario con respecto al mundo real. Para lograr esto, se utiliza un tipo esencial de HMD de visión transparente, que se apoya en el uso de una *combinadora* que es una pantalla especial que es transparente a la luz que ingresa proveniente del mundo real, pero que a la vez refleja la luz apuntada a ella mediante los dispositivos ópticos ubicados en el interior del HMD. En este sentido se percibe un mercado prometedor para los sistemas de Realidad Mixta en industrias y fábricas donde el trabajador debe llevar a cabo operaciones complejas de construcción o mantenimiento de equipos e instrumentos.

## o Sistemas de Realidad Virtual en Pecera

Este sistema combina un monitor de despliegue estereoscópico utilizando lentes LCD con obturador acoplados a un rastreador de cabeza mecánico. El sistema resultante es superior a la simple combinación del sistema estéreo *Window On Window* debido a los efectos de movimientos introducidos por el rastreador.

## **I.3.1 EL LENGUAJE DE MODELADO DE REALIDAD VIRTUAL**

VRML es el acrónimo de "Lenguaje de Modelado de Realidad Virtual". También es un formato de archivos para describir objetos interactivos en tres dimensiones (3D) y mundos que se puedan visualizar a través de Internet de forma similar a como se utiliza el lenguaje HTML para visualizar texto. El lenguaje VRML permite describir simulaciones interactivas en la que pueden participar varios usuarios simultáneamente (cada uno en su propio mundo virtual). Todos los aspectos de los

mundos virtuales, desde su visualización hasta la interacción con los usuarios, se pueden especificar al utilizar VRML. Dentro de otras cosas, VRML consiste en un formato de fichero de texto en el que se especifican los vértices y las aristas de cada polígono tridimensional, además del color de su superficie.

VRML surgió en la primavera de 1994 durante una reunión convocada por Tim Berners-Lee y Dave Ragget para tratar de acelerar los desarrollos de realidad virtual en Internet. De este modo, en la Primera Conferencia Mundial de la WWW en Ginebra se aprobó el desarrollo de un nuevo lenguaje que permitiese crear mundos en tres dimensiones a los que se pudiera acceder por el World Wide Web.

Es importante recalcar que VRML es un estándar abierto para el desarrollo de *mundos virtuales*, no es un lenguaje de programación como Visual Basic, C o Java ni es un lenguaje de descripción de páginas como HTML. Es un lenguaje de modelado que se utiliza para describir objetos y escenas en *tres dimensiones*. Es más complejo que HTML, pero menos que un lenguaje de programación. Este estándar se implementa mediante *plugins* y otros programas capaces de interpretarlo.

Los estándares de este tipo no son más que recomendaciones para los programadores, con el objeto de poder comunicar datos entre diversas plataformas, por ejemplo, desde una herramienta de CAD, hacia un entorno de realidad virtual.

Algunas de las capacidades de VRML son:

- Primitivas geométricas incluidas (juego de caras y sólidos)
- Control de iluminación, simulación de materiales, texturas y control de video
- Tiempo absoluto para animaciones
- El concepto de *avatar* para permitir el concepto de *detección de colisión*
- Introducción de hipervículos, *viewpoints* y métodos de navegación
- Capacidad de extender el lenguaje mediante *prototyping*
- Manejo de eventos para detectar cómo las geometrías interactúan
- Ruteo de eventos para permitir que un objeto afecte a otro

### • **¿Cómo podemos visualizar el VRML?**

Para visualizar nuestros mundos en VRML necesitamos un *browser* VRML, una aplicación de ayuda o un *plugin*. Éstas son las formas más comunes de mostrar, presentar, ejecutar o ver archivos VRML, modelos, o mundos. A los *plugins* también se les conoce como: *browser*, *player*, visor, lector, *add-on*, cliente, *toolkit*, programa, software, o control ActiveX.

Un *plugin* es un programa de computadora que interactúa con la aplicación principal para proveer una función muy específica. La aplicación principal brinda servicios que los *plugins* pueden usar, incluyendo una manera para que los *plugins* se registren con la aplicación principal y un protocolo mediante el cual se intercambie información con los *plugins*. Los *plugins* son dependientes de los servicios que provee la aplicación principal, y generalmente los *plugins* no se ejecutan por sí mismos. Contrariamente, la aplicación principal es independiente de los *plugins*, haciendo posible que los *plugins* se agreguen y se actualicen dinámicamente sin causar cambios a la aplicación principal. Es importante recalcar que los *plugins* generalmente se basan en la interfaz de usuario de la aplicación principal y tienen una frontera bien limitada sobre su posible capacidad de acción. Hoy en día, los *plugins* son implementados como librerías compartidas que deben ser instaladas en un lugar prescrito por la aplicación principal.

### • **Otras soluciones para representar mundos en 3D**

Como hemos visto hasta el momento, VRML es una de las muchas posibilidades que tenemos para representar objetos y mundos en tercera dimensión. Por ende, este apartado tiene como objetivo el presentar brevemente otras soluciones que pueden considerarse como opciones alternas para la graficación en tercera dimensión.

### o **OpenGL y DirectX**

OpenGL comenzó como una iniciativa de la empresa SGI para crear una única Interfaz de Programación de Aplicación (API) independiente de los fabricantes, para el desarrollo de aplicaciones gráficas bidimensionales y tridimensionales. SGI se percató que la falta de un estándar en APIs gráficas limitaba el crecimiento del mercado 3D y decidió encabezar un grupo industrial que creara tal estándar tan necesario.

OpenGL (*Open Graphics Library*) es una interfaz de software para hardware de gráficos. La interfaz consiste en un grupo de varios cientos de procedimientos y funciones que permiten al programador especificar los objetos y operaciones involucradas en producir imágenes gráficas de alta calidad, específicamente imágenes a color de objetos tridimensionales.

Desde el punto de vista del programador, OpenGL es un conjunto de comandos que permiten la especificación de objetos geométricos en dos o tres dimensiones, junto con comandos que controlan la manera en que estos objetos son *renderizados* en el *framebuffer*. Mayormente, OpenGL contiene una interfaz de modo inmediato, de manera que al especificar un objeto inmediatamente se dibuja.

OpenGL es una interfaz de software de bajo nivel, y usualmente se le conoce como el lenguaje ensamblador de los gráficos de computadora. Provee enorme flexibilidad y funcionalidad, las aplicaciones OpenGL disfrutan de la más amplia accesibilidad de plataformas en la industria.

DirectX es una colección avanzada de interfaces de programación de aplicación multimedia (APIs) incluidas en los sistemas operativos Microsoft Windows. DirectX brinda una plataforma de desarrollo estándar para las PCs basadas en Windows permitiendo que los desarrolladores de software accedan a características especiales de hardware sin tener que escribir código de hardware muy específico. Esta tecnología se introdujo por primera vez en 1995 y es un estándar reconocido para el desarrollo de aplicaciones multimedia en la plataforma de Windows. Visto de una manera muy simple, DirectX es una tecnología de Windows que permite un desempeño más alto en gráficos y sonido cuando se hace uso de recursos multimedia.

En el corazón de DirectX están sus interfaces de programación de aplicación (APIs). Las APIs actúan como un tipo *puente* entre el hardware y el software para que ambos se puedan comunicar. Las APIs de DirectX brindan a las aplicaciones multimedia acceso a características avanzadas de hardware de alto desempeño, como por ejemplo los chips de aceleración gráfica tridimensional y tarjetas de sonido. Controlan funciones de bajo nivel incluyendo aceleración gráfica bidimensional, soporte

para dispositivos como joysticks, teclados y ratones, y control para mezclas y salidas de audio. Con DirectX se experimenta mejores gráficos en 3D, música inmersiva y mejor audio.

## **I.3.2 PRESENTACIÓN BREVE DE UN SISTEMA VIRTUAL EN ACCIÓN**

Una vez presentados los conceptos básicos sobre pedagogía, aprendizaje y enseñanza de la ingeniería, así como los de la tecnología informática de realidad virtual, creemos que es momento de presentar *otra* de las actividades que realicé durante mi programa de servicio social.

La aplicación que presentamos a continuación sirvió como antecedente para corroborar que una labor educativa apoyada con los elementos de la tecnología de realidad virtual, resulta en recursos didácticos que tienen un alto impacto significativo tanto en nuevas como en viejas generaciones de personas.

## • **Aplicación de realidad virtual: "***El ajedrecista turco***"**

El objetivo fue presentar dentro del marco de las actividades del Festival Internacional de Ajedrez Morelia, México 2006 una demostración del famoso autómata "El turco de Kempelen" bajo un concepto de aplicación virtual. El equipo de trabajo estuvo conformado por un grupo de ingenieros austriacos y su contraparte mexicana.

Con esta aplicación los visitantes podrían tomar el rol principal y literalmente *competir* contra "El turco de Kempelen" en una partida de ajedrez virtual con un alto nivel de interacción e inmersión; a su vez, podrían obtener un recorrido virtual por la maravillosa historia de este autómata.

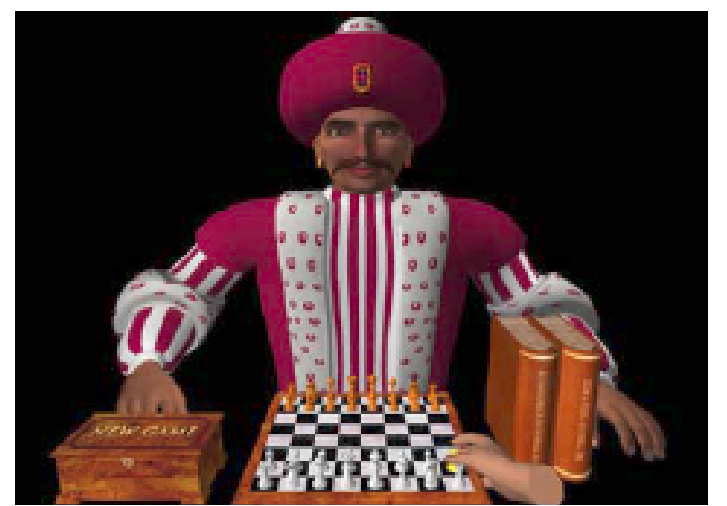

Imagen de la representación virtual del famoso "Turco de Kempelen"

## o Antecedente Histórico

El ajedrecista autómata de proporción humana, y actuado mecánicamente fue presentado en Viena ante la corte de la emperatriz Maria Theresia por el Barón Wolfgang Von Kempelen en 1769.

Al inicio de cada show, todas las puertas de la mesa de ajedrez eran abiertas para permitir mostrar el interior de la mesa y los componentes mecánicos que la componían. Nadie era capaz de observar el jugador humano real que se escondía perfectamente entre los mecanismos y cajones de la mesa. Con movimientos exactos y complejos de su brazo mecánico, "El turco de Kempelen" realizaba movimientos muy precisos.

Poco a poco "El turco de Kempelen" fue ganando éxito internacional. Solamente excelentes ajedrecistas se escondían en el interior de la mesa de juegos, por ende, la mayoría de los juegos eran ganados por "El turco de Kempelen". El hecho de que el autómata algunas veces podría perder una partida lo hacía más atractivo. Mucha gente trató de encontrar una explicación para *los principios de operación* del autómata.

Veinte años transcurrieron hasta que el misterio fue considerado resuelto completamente. Inclusive Napoleón había jugado contra el autómata – y perdido.

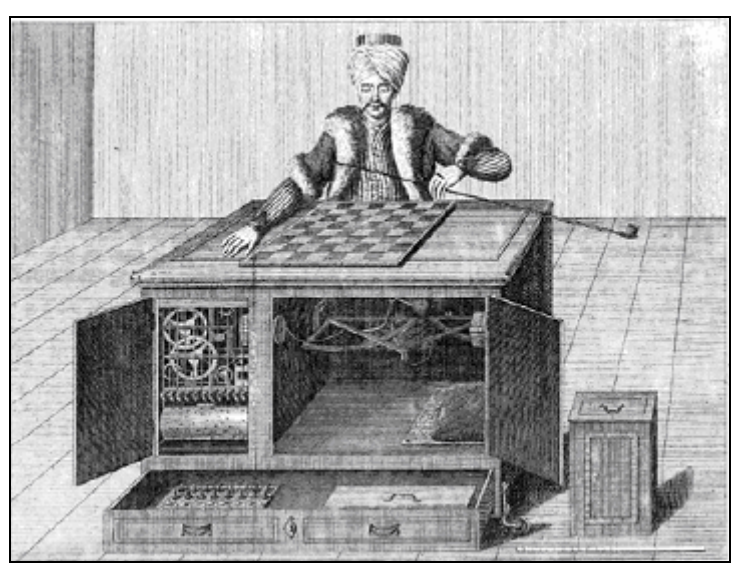

El ajedrecista autómata: *El turco de Kempelen*

## o **Desarrollo de la exhibición**

Para el equipo internacional de ingenieros que trabajamos en el desarrollo de esta exhibición, la demostración de "El Ajedrecista Turco"/"El Turco de Kempelen" representa una reproducción moderna del autómata histórico. Los visitantes fueron capaces de jugar ajedrez en contra del autómata mientras también obtenían información educativa de la historia del mismo. Aunado a esto, la exhibición reflejó la actitud de la sociedad hacia nuevas tecnologías, tal como ha sucedido a lo largo de la historia del ser humano.

Los visitantes a esta exhibición encontraban una cabina oscura con una pantalla en una de sus paredes y una cámara en la parte superior para rastrear las actividades de la mano del visitante. Usando unos lentes especiales el visitante podía ver al ajedrecista turco en 3D, sentado en una mesa e invitándole a participar en la partida. Tan pronto como el visitante extendía su mano intentando tomar las *fichas virtuales*, una representación virtual de su mano reproducía sus movimientos.

La transferencia de tecnología y el equipo internacional estuvo constituido por 5 miembros técnicos y 1 patrocinador: DI Dr. Otmar Moritsch (Technishes Museum Wien), DI Stephan Hynst (Imagination Computer Services GmbH), Ing. Ernesto Riestra (Líder del equipo mexicano), Ing. Eugenio Marín (Desarrollador técnico), Ing. José Luis Méndez (Desarrollador técnico) e Ing. Antonio Galán (Patrocinador y Líder General).

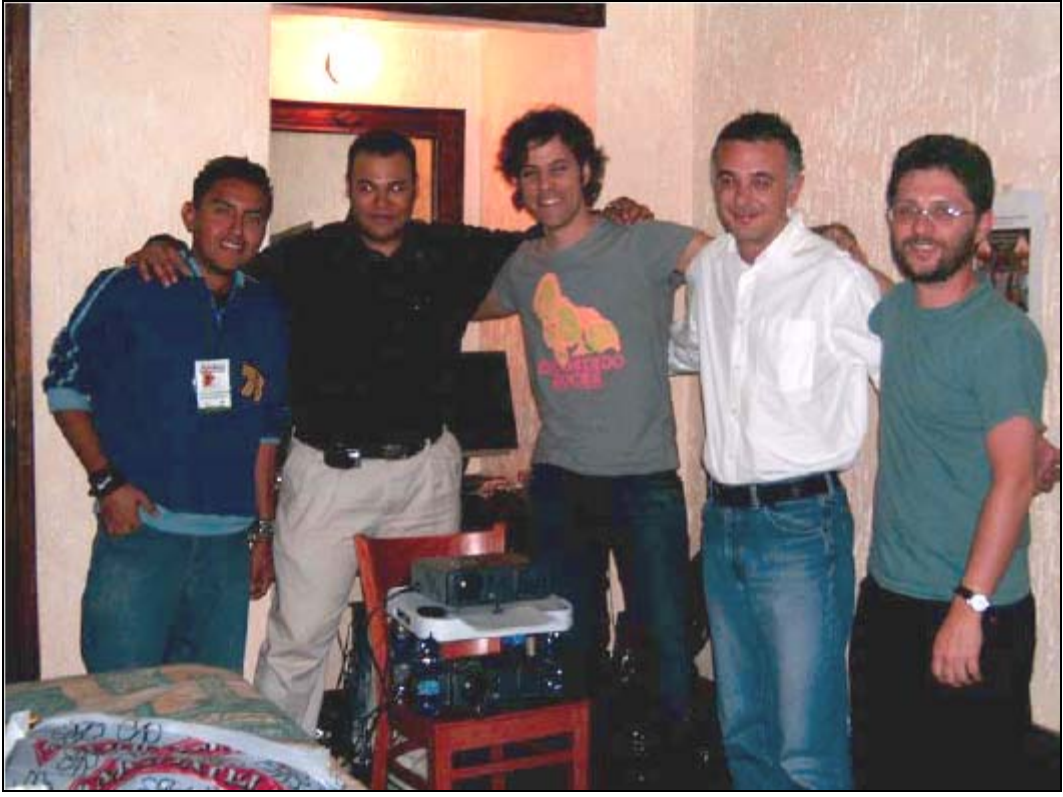

Equipo internacional (de izq. a dcha.): J. L. Méndez, E. Marín, S. Hynst, O. Moritsch, E. Riestra

Cabe mencionar que para la realización de la exposición fueron utilizados componentes técnicos cuyas características específicas<sup>1</sup> no requieren ser detalladas en este apartado. Por otro lado, para la instalación de la cabina fue necesario analizar aspectos como: Estructura (dimensiones y visualización apropiadas), Iluminación y Presentación (atractiva a los visitantes). A continuación muestro algunas imágenes de la instalación:

 $\overline{a}$ 

<sup>&</sup>lt;sup>1</sup> Para más información consultar: "The turkish virtual chess player. Final Technical Report". Marín, E., Méndez, J.L. 2006. Disponible con los autores.

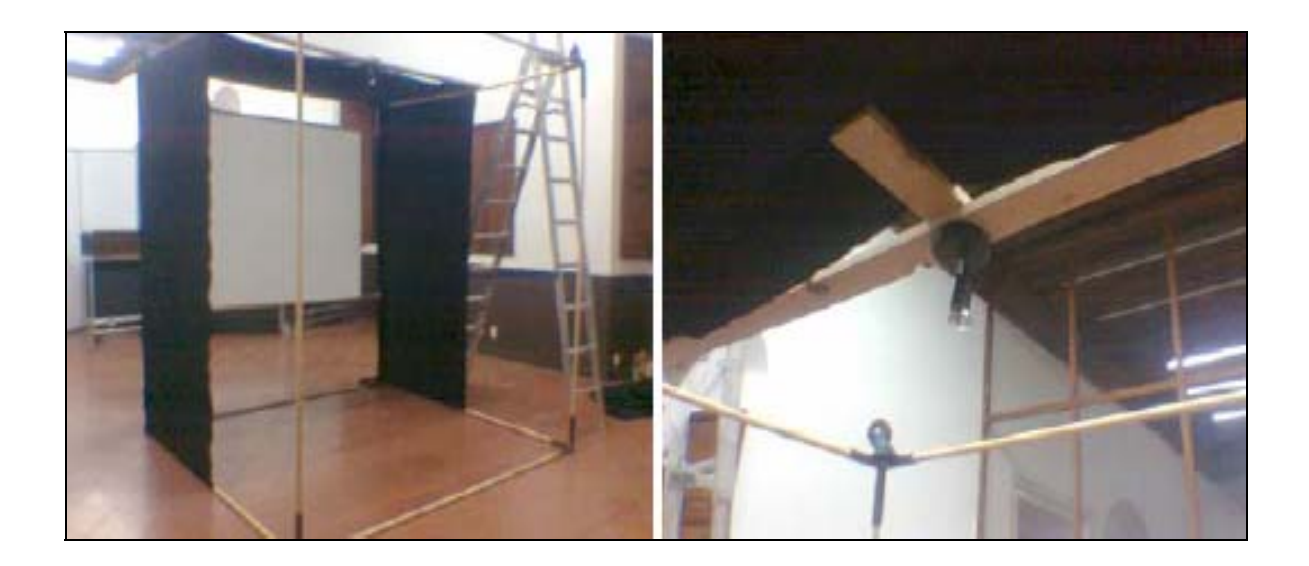

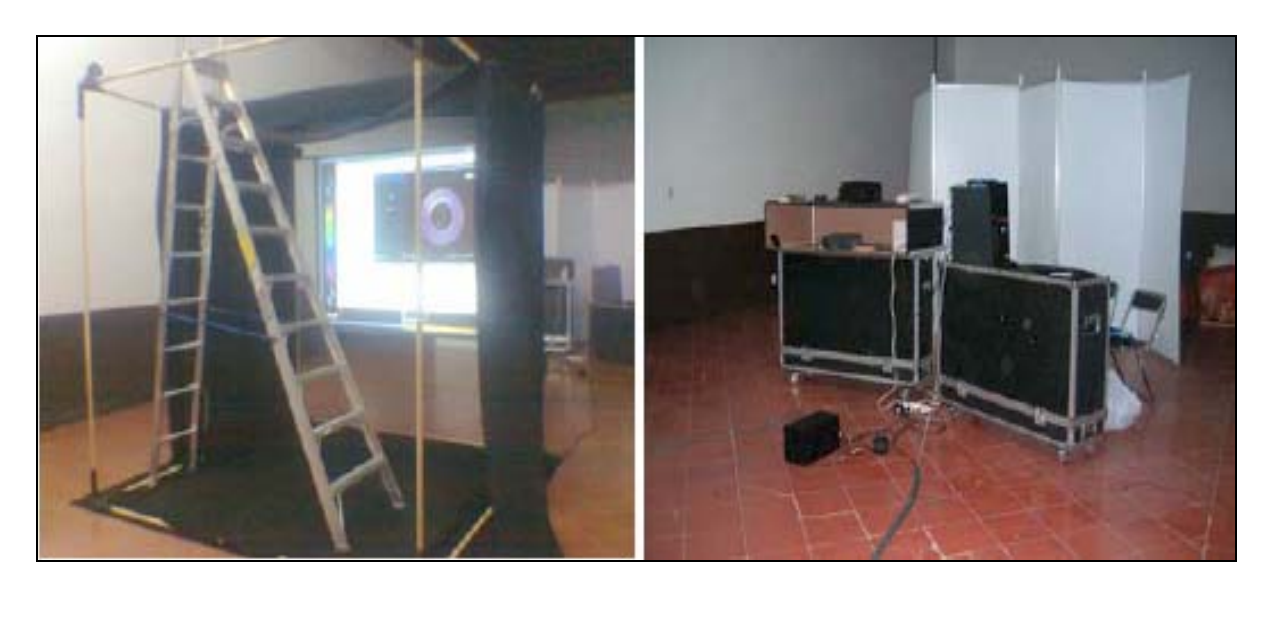

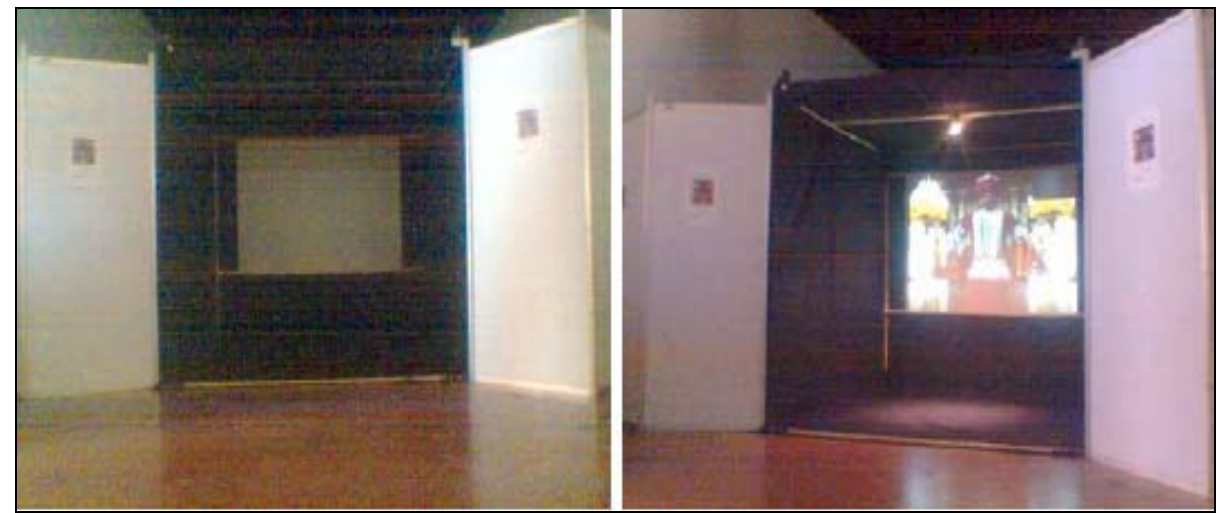

Proceso de instalación de la exhibición

## o **Descripción de la implementación por software**

Antes de continuar con la descripción técnica de esta aplicación de VR (realidad virtual), es importante mencionar que no todas las plataformas y sistemas mencionados a continuación serán usados en la propuesta de esta tesina. El objetivo de este apartado es conocer la integración y puesta en marcha de una aplicación profesional de VR y así poder comprender la tendencia que debe tener la propuesta de este trabajo.

El prototipo de "El turco de Kempelen" está basado en la plataforma de realidad aumentada *Studierstube*. El modelo 3D del ajedrecista turco es presentado al usuario mediante proyección estéreo pasiva. Los movimientos del usuario son reproducidos por una mano virtual mediante un sistema de procesamiento de imágenes.

*Studierstube*: es un ambiente para el desarrollo de aplicaciones de realidad aumentada colaborativa. Cubre tanto una instalación particular de hardware (incluyendo dispositivos de interacción y de presentación del contenido) así como una plataforma de software llamada Studierstube Application Programmer's Interface (StbAPI). StbAPI es concebida como un conjunto de *clases* de C++ desarrolladas sobre el kit de herramientas gráficas de Open Inventor (OIV, de Silicon Graphics).

Un punto vital de la StbAPI es su capacidad de soportar el desarrollo de aplicaciones multiusuario. Gráficos estereoscópicos tridimensionales pueden ser presentados simultáneamente a un grupo de usuarios, y la influencia de las acciones individuales desarrolladas en la aplicación puede ser coordinada.

*Open Inventor*: es un kit de herramientas 3D orientado a objetos que ofrece una solución amplia a problemas de programación de gráficos interactivos. Presenta un modelo de programación basado en una base de datos de escenas 3D que simplifica dramáticamente la programación de gráficos. Incluye una amplia gama de objetos como cubos, polígonos, texto, materiales, cámaras, luces, *trackballs*, *handle boxes***,**  visualizadores 3D, y editores que agilizan la labor y capacidades de programación.

*OpenTracker*: es una arquitectura de software de libre uso que provee una plataforma para las diferentes tareas que involucran el seguimiento de dispositivos de entrada y el procesamiento de datos de entrada multimodal en ambientes virtuales y de realidad aumentada. OpenTracker utiliza una gráfica de flujo de datos para procesar los datos de entrada. Esta gráfica es especificada como un archivo de configuración textual. El formato de este archivo está definido en el lenguaje XML (eXtensible Markup Language). Además de esto, OpenTracker también cuenta con una API que permite la configuración dinámica de la gráfica de procesamiento de eventos en tiempo real.

Una vez que conocemos desde un panorama general la interacción de los componentes de software y hardware que dieron lugar a la presentación virtual del ajedrecista turco "El turco de Kempelen" podemos dar por sentadas las bases generales para el desarrollo de un sistema virtual.

Antes de concluir con este capítulo quisiéramos exponer que fue una labor muy gratificante el haber podido participar en las actividades del Festival Internacional de Ajedrez Morelia, México 2006, y sobre todo el poder corroborar que el campo de acción de la realidad virtual en actividades culturales y académicas aún es un área de oportunidad muy poco explorada en el país.

La reacción de los visitantes tanto niños, jóvenes y adultos fue de asombro y mucha curiosidad ante el sistema virtual en acción; y de las impresiones recabadas podemos concluir que sistemas de estas características tienen un gran impacto y aplicación para la sociedad.

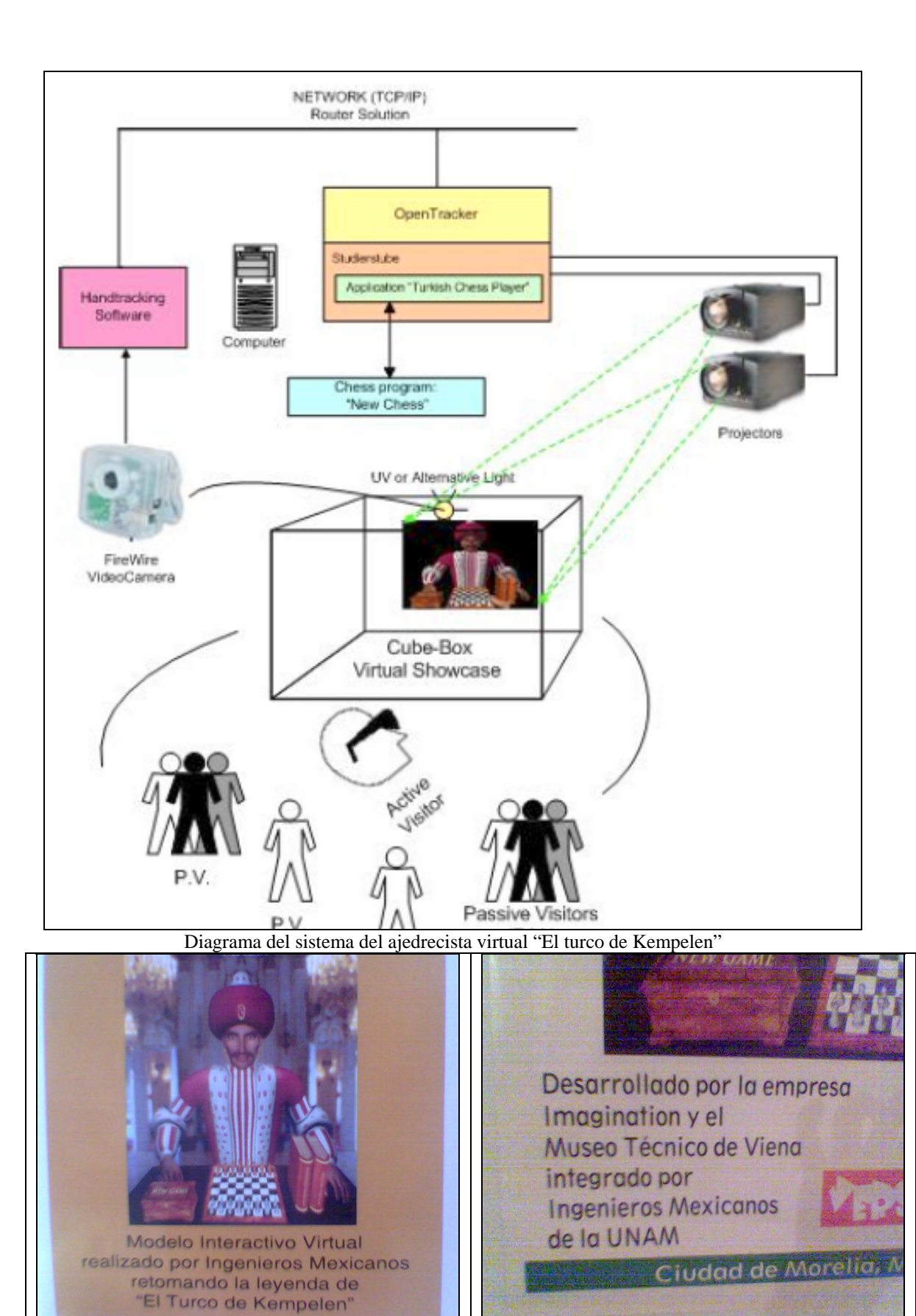

Alguna publicidad de la aplicación virtual presentada en Morelia

DIRECTORA GENERAL:  $\Box$ 

## **CONTRAPORTADA**

Hoy jueves 23 de febrero de 2006

PARTIDA VIRTUAL INSPIRADA EN EL INGENIOSO FARSANTE DE LAS CORTES DEL **SIGLO XVIII** 

**alorna** 

# Se presenta en Morelia la versión moderna de El Turco de Kempelen

Ingenieros de la UNAM adaptan el programa creado por el Museo Técnico de Viena e Imagination

### **CARLOS F. MARQUEZ**

El día de ayer se hizo presente en el Primer Festival Internacional de Ajedrez de Morelia el ajedrecista más legendario de todos los tiempos por haber fascinado y engañado a toda Europa y América: El Turco de Kempelen. Así es, la versión moderna de aquel autómata que creara en el siglo 18, el ingeniero Wolfgang von Kempelen llegó a nuestra ciudad para demostrar que el sueño de este húngaro se ha vuelto una realidad llamada inteligencia artificial.

La versión moderna de El Turco se trata de un juego virtual inspirado en un autómata ajedrecista que maravilló a las cortes del viejo continente al hacer creer que podía jugar ajedrez por si solo. Este juego virtual pudo ser disfrutado el día de ayer por numerosos curiosos que pusieron a prueba sus dotes ajedrecísticas en una partida contra la computadora que anima a este enigmático personaje y continuará a disposición del público que desee conocer a este mítico jugador que estará en lo que resta del Festival de Ajedrez en Palacio Clavijero.

Una de las muchas publicaciones periodísticas que pusieron atención al ajedrecista virtual

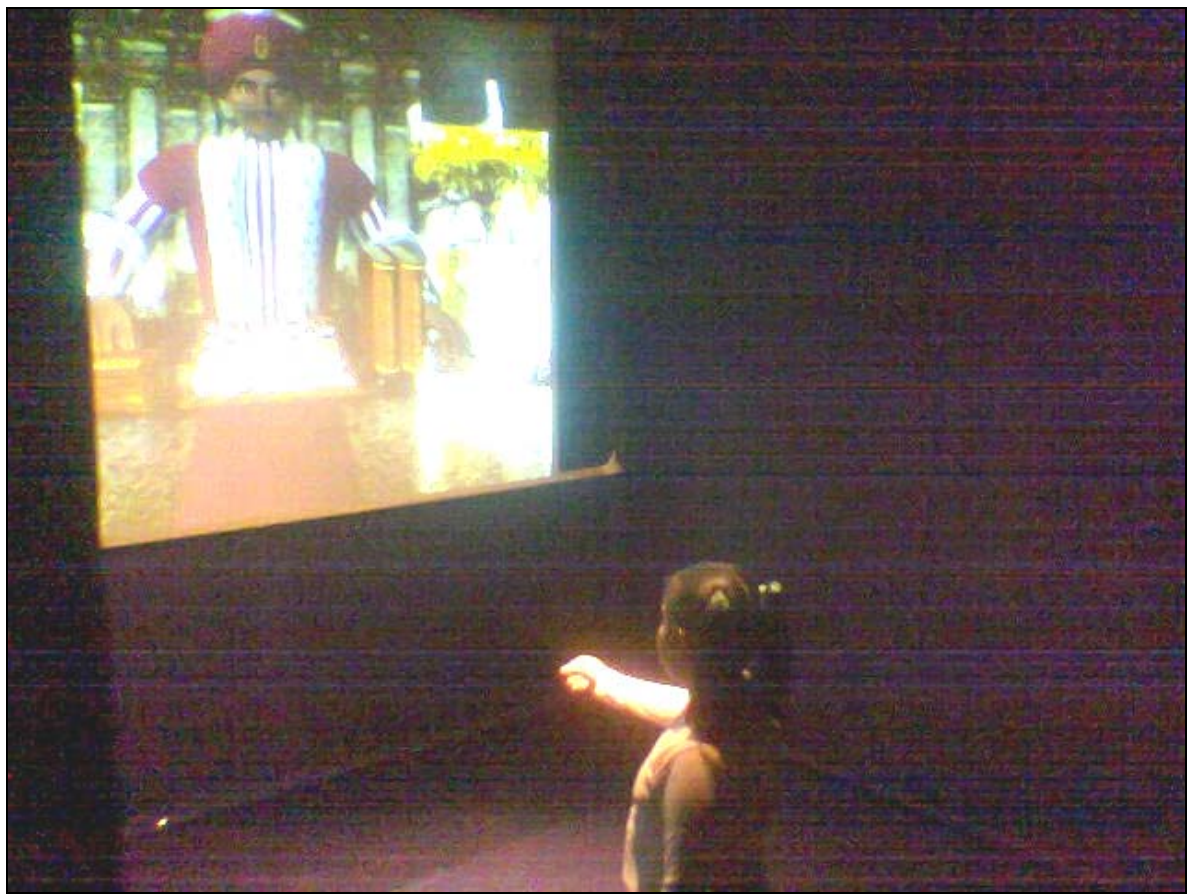

Una imagen dice más que mil palabras: La niñez, próximos desarrolladores de nuevas tecnologías

## **CAPÍTULO II. DEFINICIÓN DEL CASO DE ESTUDIO**

En este capítulo expondremos la situación actual de la asignatura Robótica, dependiente del Departamento de Mecatrónica de la División de Ingeniería Mecánica e Industrial. Conoceremos el temario actual y la infraestructura con la que se cuenta para apoyar el proceso de enseñanza-aprendizaje; de esta manera, el lector podrá advertir las oportunidades de desarrollo para el proyecto producto de las actividades de mi Servicio Social.

## • **Robótica: El Temario**

A continuación presentamos el temario actual de la asignatura Robótica. El motivo de exponerlo es, en primera instancia conocerlo, y a su vez tener una visión general de los objetivos que se pretenden en cada contenido del temario. Con esto, y con una investigación de campo determinaremos los puntos del temario en donde existen oportunidades de desarrollo específicas.

Una vez conociendo el temario y los antecedentes de esta tesina podremos ir advirtiendo poco a poco las oportunidades de desarrollo para los modelos virtuales; sin embargo más adelante expondremos el desarrollo de la investigación que nos permitirá conocer la viabilidad de este proyecto.

El temario se presenta a continuación y en las hojas siguientes:

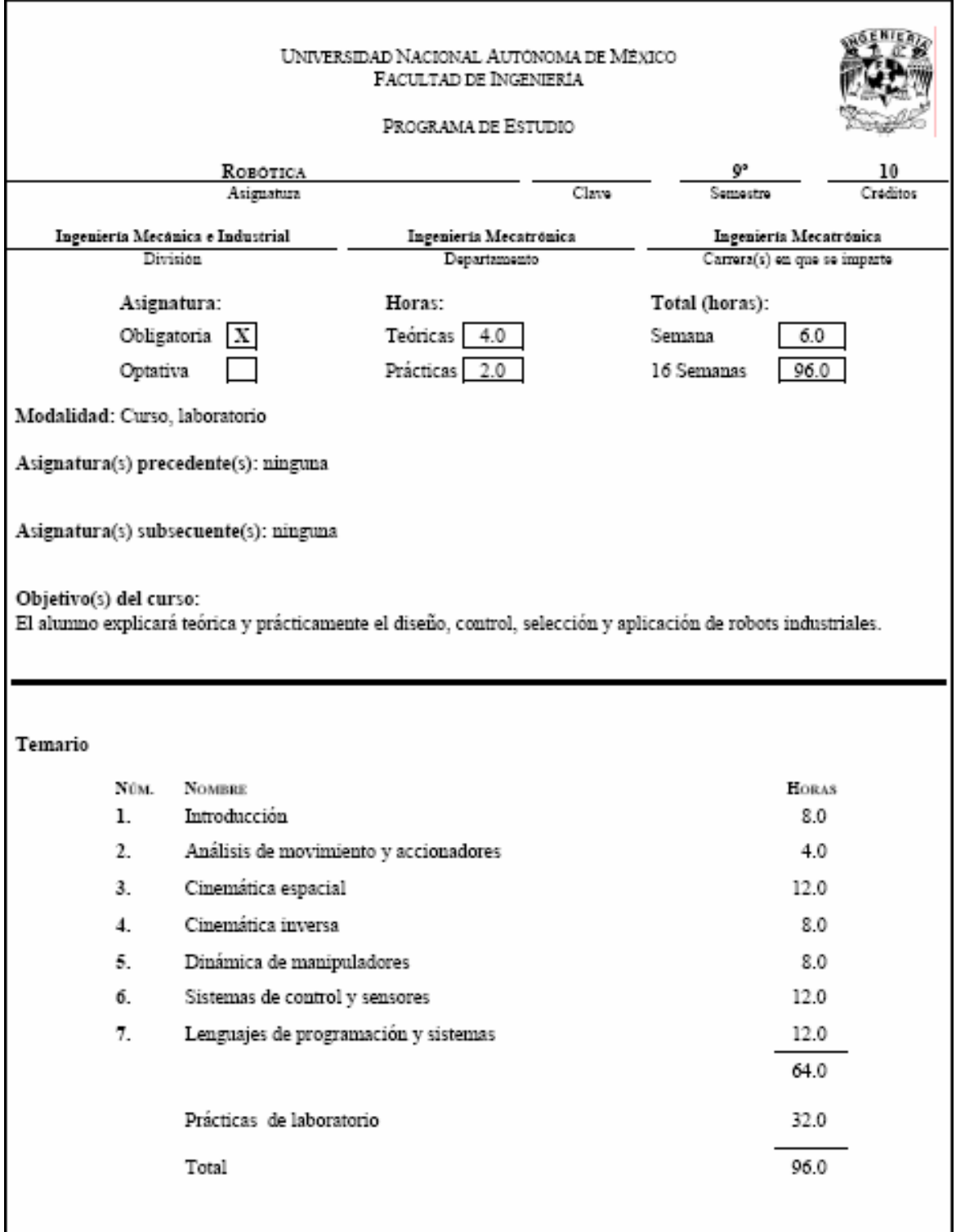

#### ROBOTICA

1 Introducción

Objetivo: El alumno explicará el desarrollo, funcionamiento y aplicación de los robots.

 $(2/2)$ 

#### Contenido:

- 
- 1.1 Antecedentes de la robótica.<br>1.2 Tipos de robots y sus componentes.
	- $1.2.1$ Componentes.
	- $1.2.2$ Configuración de brazos.
	- 1.2.3 Tipos de robots.
	- $1.2.4$ Ejemplos comerciales.
- 1.3 Aplicaciones
	- 131 Tipos de órganos terminales para realizar distintos tipos de trabajo.
	- $1.3.2$ Ejemplos de su utilización.

#### 2 Análisis del movimiento y accionadores

Objetivo: El alumno explicará los principios de funcionamiento y los movimientos del robot a través de la definición de los parámetros de funcionamiento de los accionadores.

#### Contenido:

- 2.1 Posición, orientación y referencias.
- 2.2 Translación y rotación.<br>2.3 Cambio de base.
- 
- 2.4 Consideraciones de cálculo para transformaciones.

#### 3 Cinemática espacial

Objetivo: En base a la teoría de la cinemática clásica, el alumno usará relaciones que permitan determinar y conocer las trayectorias y velocidades de trabajo necesarias para realizar distintas operaciones.

#### Contenido:

- 
- 3.1 Descripción de las articulaciones.<br>3.2 Tipos de estructura y notación de D.H.
- 3.3 Ecuaciones de cerradura en orientación y posición.
- 3.4 Cinemática de cadenas abiertas.
- 3.5 Desarrollo de paquetes de cálculo.
- 3.6 Cálculo de trayectorias en órganos terminales.

### 4 Cinemática inversa

Objetivo: El alumno obtendrá a partir de una trayectoria requerida los distintos parámetros de funcionamiento para mover y posicionar los actuadotes de un robot.

#### Contenido:

- 4.1 Solución geométrica y numérica.
- 4.2 Método iterativo.
- 4.3 Repetitividad y singularidad.

### *ROBÓTICA*

4.4 Singularidades.

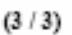

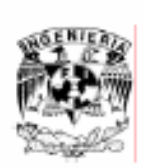

#### 5 Dinámica de manipuladores

Objetivo: El alumno explicará el comportamiento de las fuerzas que actúan sobre las distintas articulaciones de un robot al realizar un trabajo determinado y evaluará la capacidad de carga de éste.

#### Contenido:

- 5.1 Distribución de masa en los eslabones.
- 5.2 Sistemas de accionamiento.
- 5.3 Aplicación de Newton-Euler y Lagrange-Euler.
- 5.4 Simulación dinámica.

#### 6 Sistemas de control y sensores

Objetivo: El alumno explicará los distintos métodos de control de posición, velocidad, sujeción y visión de los robots.

#### Contenido:

- 6.1 Sensores de posición y de velocidad.
- 6.2 Sistemas no lineales y variantes con el tiempo.
- 6.3 Sistemas de control MIMO.
- 6.4 Sistemas de control adoptivos.
- 6.5 Sensores de fuerza.
- 6.6 Sistemas de control semi-restringido.
- 6.7 Sistemas de control hibridos.<br>6.8 Sistemas de visión.
- 

### 7 Lenguajes de programación y sistemas

Objetivo: El alumno explicará los métodos y estructura de los lenguajes de operación y control de los robots.

#### Contenido:

- 7.1 Los tres niveles de programación.
- 7.2 Requerimientos de programación.
- 7.3 Problemas involucrados en la programación.<br>7.4 Tipos de lenguajes.<br>7.5 Estructura de una celda flexible.
- 
- 
- 7.6 Detección y corrección de errores.
- 7.7 Descripción de paquetes existentes.

#### ROBÓTICA

#### Bibliografía básica:

GROOVER, M, M, Weiss Robótica industrial: tecnología, programación y aplicaciones México Mc-Graw Hill, 1999

RIVIN, E. Mechanical design of robots U.S.A. Mc-Graw Hill, 1988

SPONG, M, M, Vidyasagar Robot dynamics and control Singapur John Wiley and sons, 1989

CRAIG, J. Introduction to robotics: mechanics and control U.S.A. Prenticel Hall, 2005

NIKU, S.B. Introduction to robotics: analysis, systems, applications U.S.A. Prentice Hall, 2001

#### Bibliografía complementaria:

MCCLOY, D, D,MJ, Harris Robótica, una introducción México Linnusa, 1993

FU, K., GONZALEZ, D. Robótica: control, detección, visión e inteligencia México Mc-Graw Hill, 1990

PARKIN, R. Applied robotics analysis U.S.A. Prentice Hall, 1991

MURRAY L, Ly, Z. S, Sastry A mathematical introduction to robotic manipulation U.S.A. CRC Press, 1993

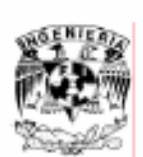

 $(4/4)$ 

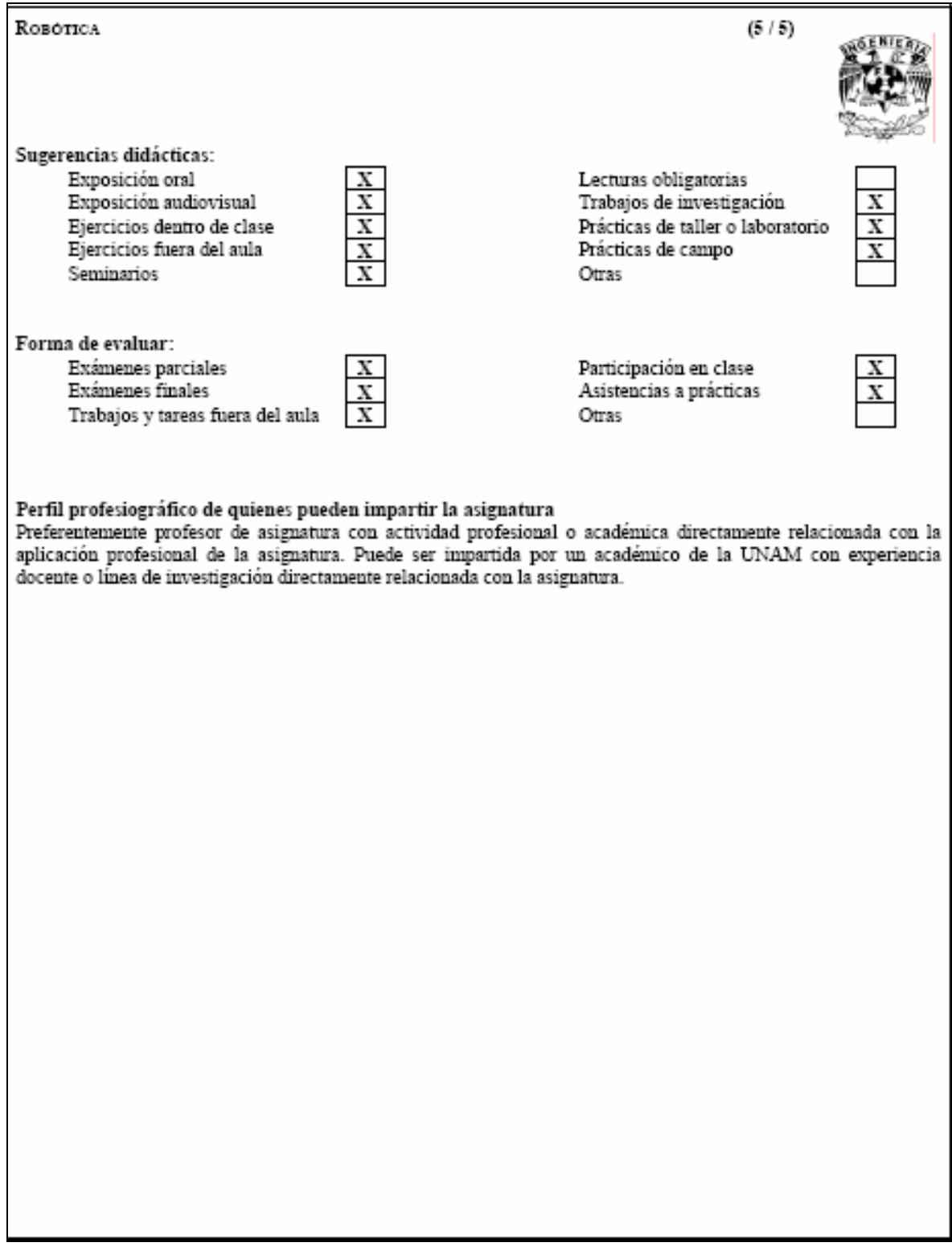

• **Investigación de campo: Oportunidades de desarrollo para los modelos virtuales dentro de los contenidos del temario actual de la asignatura Robótica**

Nuestra investigación de campo correspondió a una serie de entrevistas con personal docente de la materia, así como con alumnos que ya habían tenido la oportunidad de cursar esta asignatura. Con estas entrevistas contrastaremos la necesidad que tendrían los profesores de contar con más recursos didácticos, con las necesidades de los alumnos de contar con medios más modernos y efectivos para comprender algunos conceptos abstractos y otros no tanto del temario.

A continuación exponemos algunos de los puntos que consideramos oportunidades de desarrollo para los modelos virtuales dentro de la asignatura; también presentamos el estado actual de la infraestructura y los recursos didácticos con los que se cuenta, y por último contrastamos las opiniones del personal docente y de los alumnos.

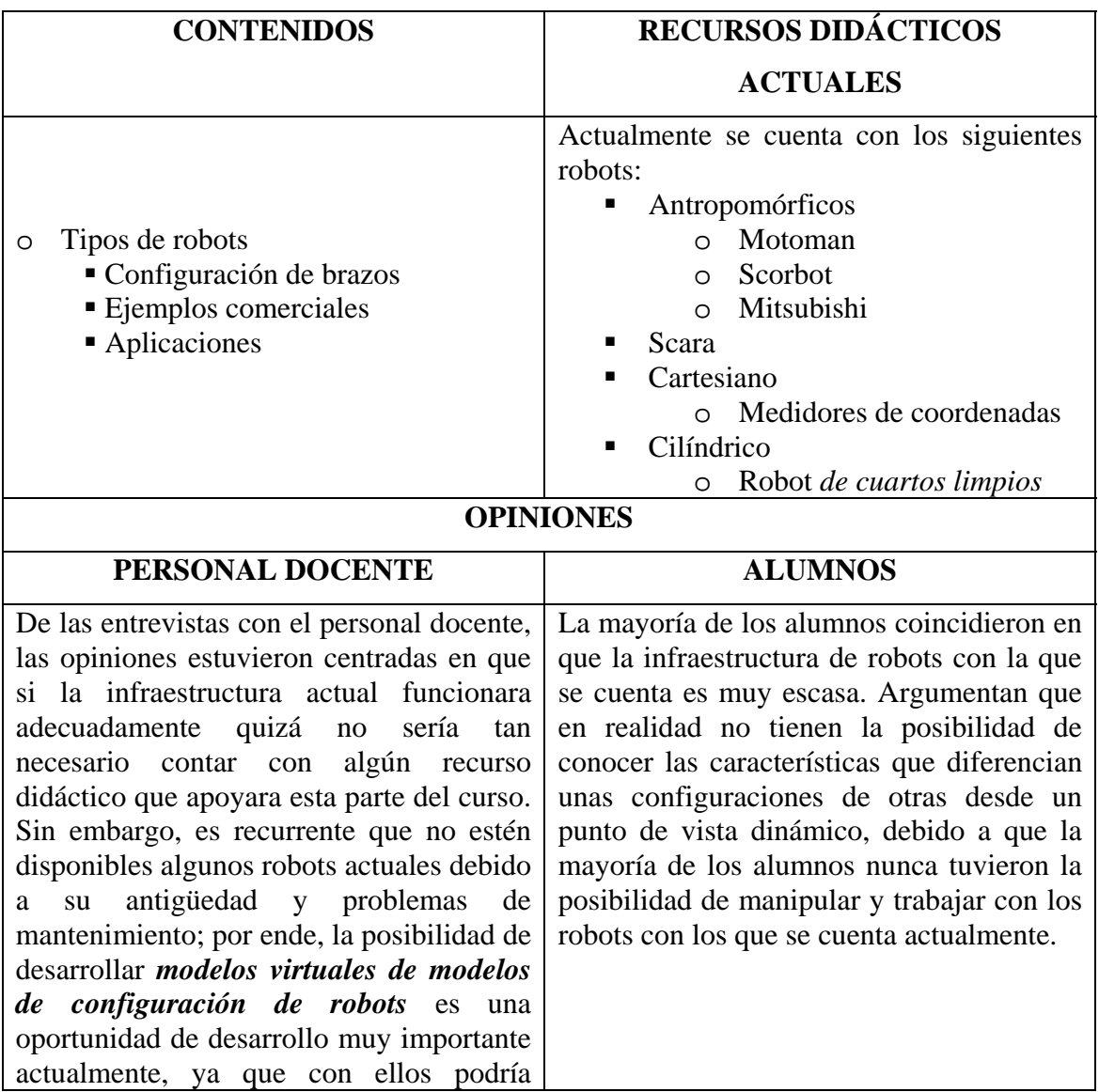

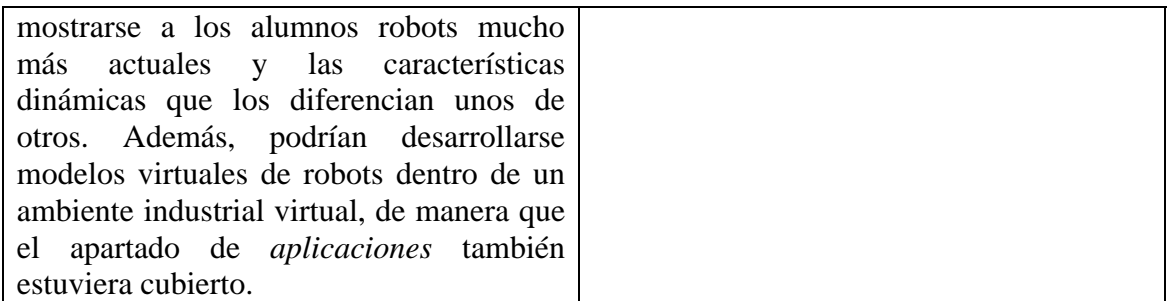

De los recursos didácticos actuales cabe mencionar que NO siempre los alumnos tienen la posibilidad de manipular TODOS los robots con los que se cuenta, muchas veces porque estos están fuera de servicio por motivos de mantenimiento o fallas técnicas.

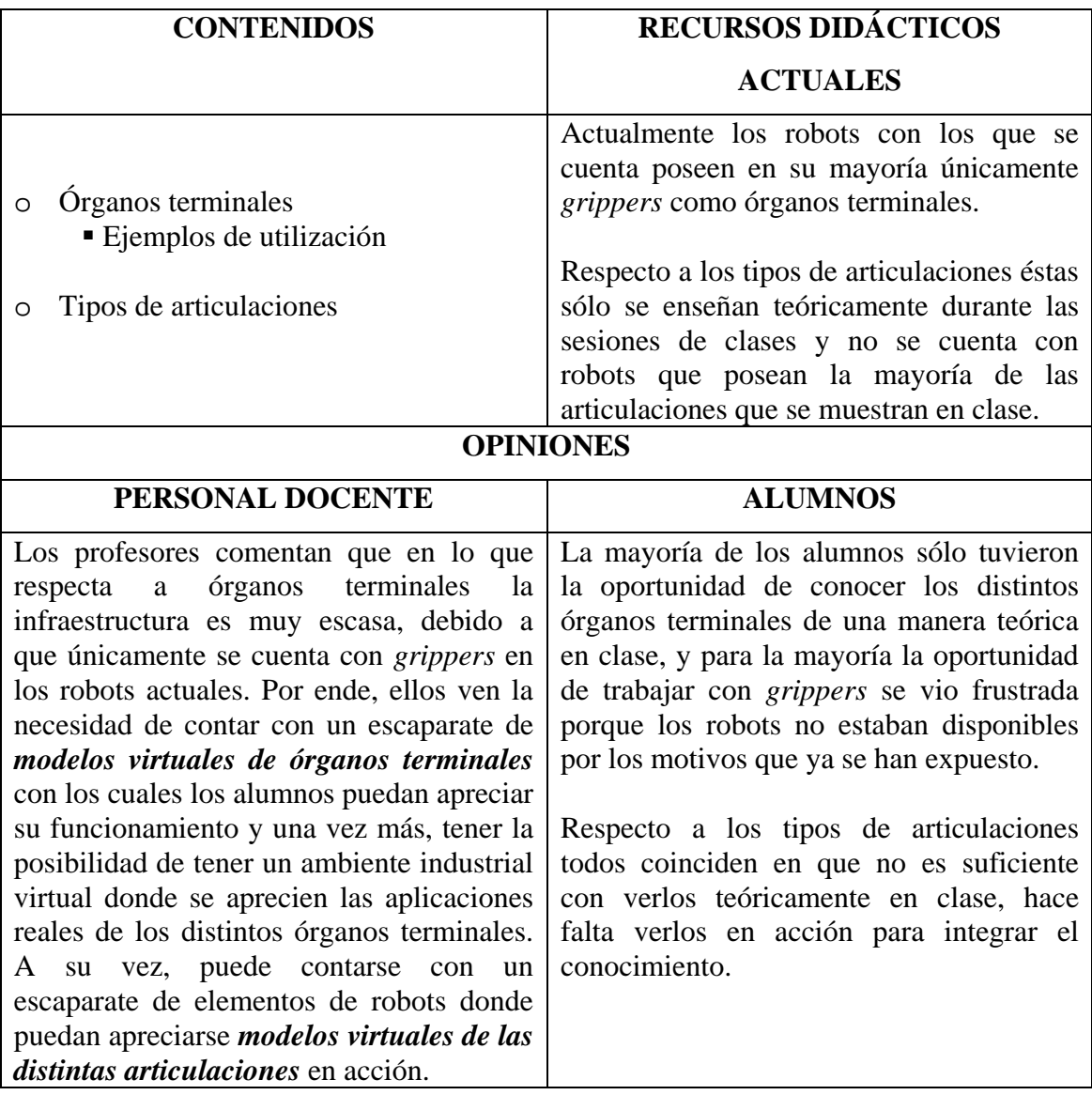

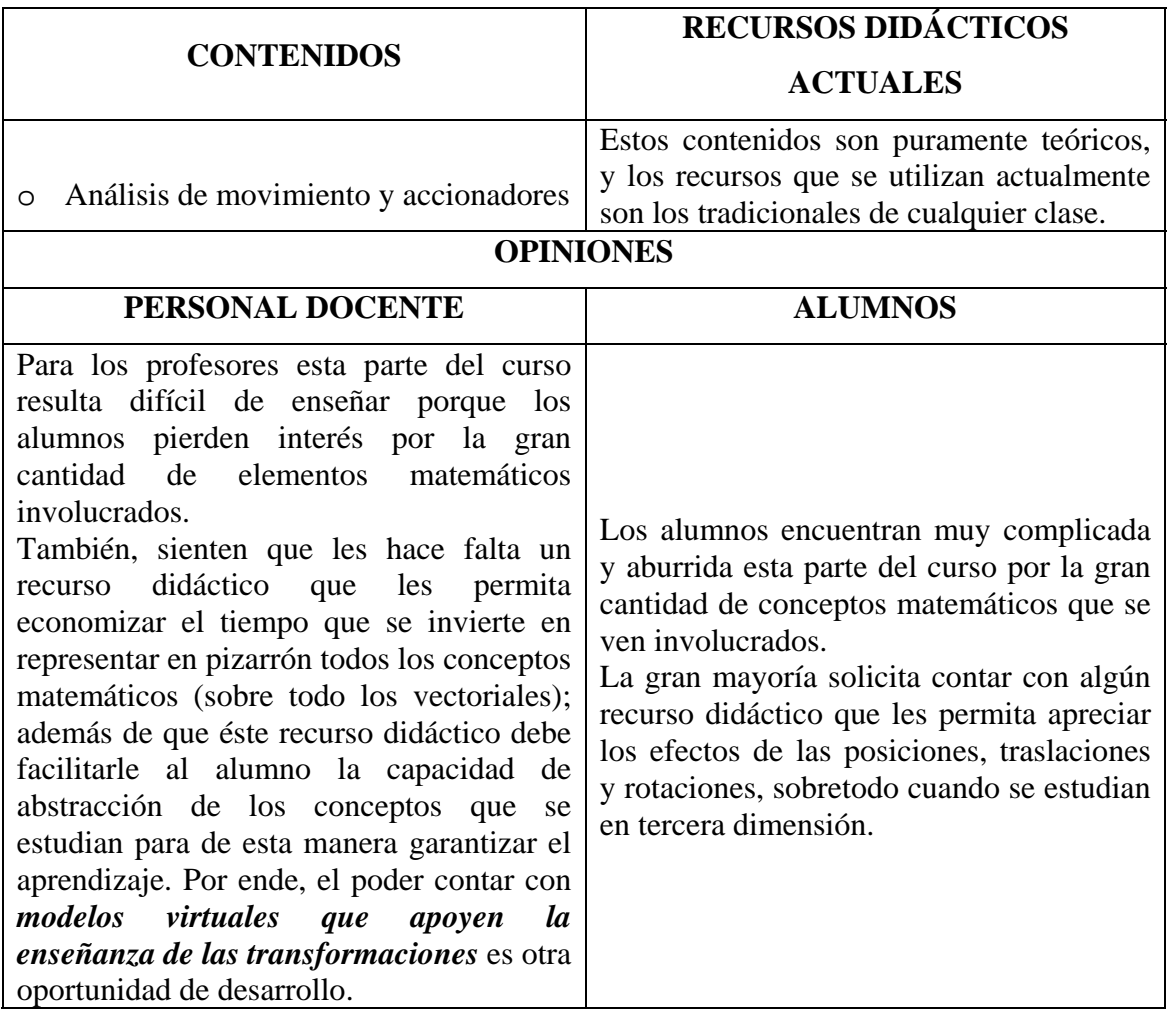

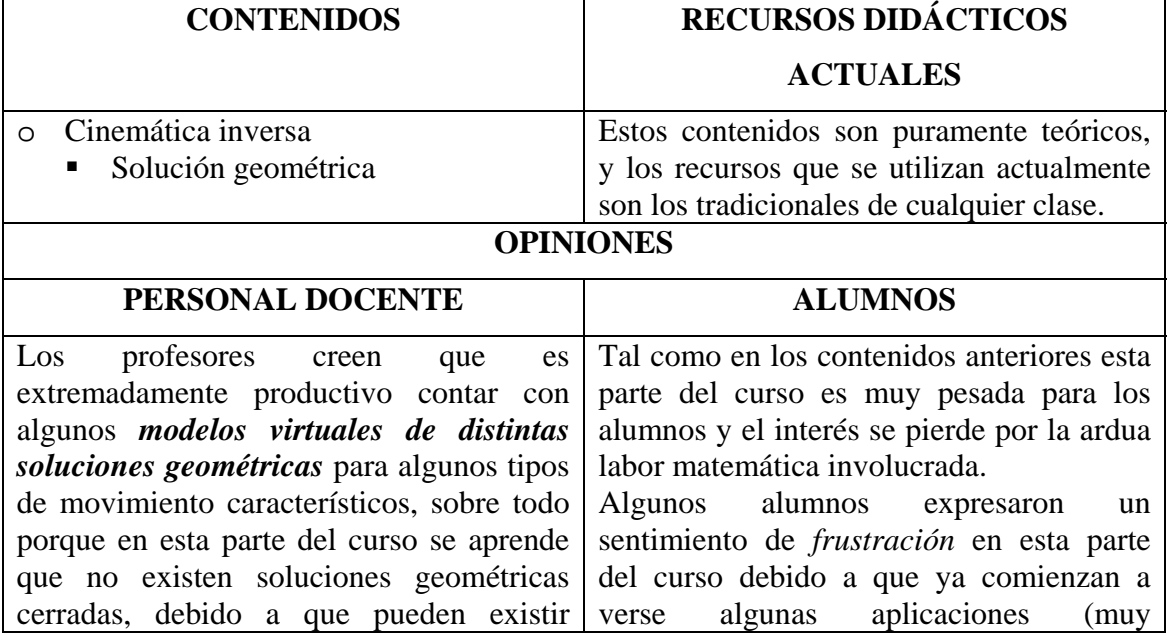

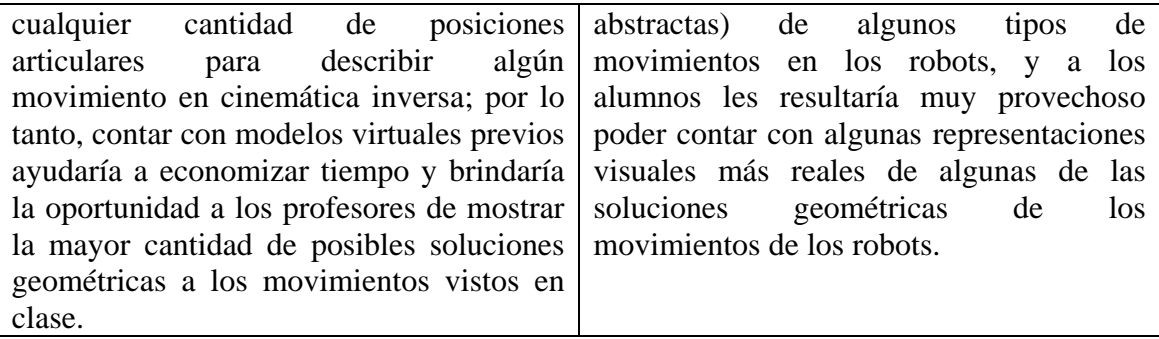

Estos fueron algunos de los contenidos del temario más significativos en los cuales existen oportunidades de desarrollo para la realización de modelos virtuales; sin embargo, la mayoría de los profesores incluyen otros temas dentro de su clase, para fortalecer las áreas del conocimiento necesarias para el desarrollo de un proyecto final (usualmente es la elaboración de algún robot con función específica). Algunos de los temas que los profesores incluyen en sus clases para complementar el temario actual de la asignatura son:

- Motores a pasos
- Sensores
- **Actuadores**

Estos últimos temas también son áreas de oportunidad para el desarrollo de modelos virtuales e inclusive podría comenzar a incluirse el desarrollo de modelos virtuales enfocados a la robótica como parte del desarrollo del proyecto final de la asignatura. Esto queda a consideración del profesor.

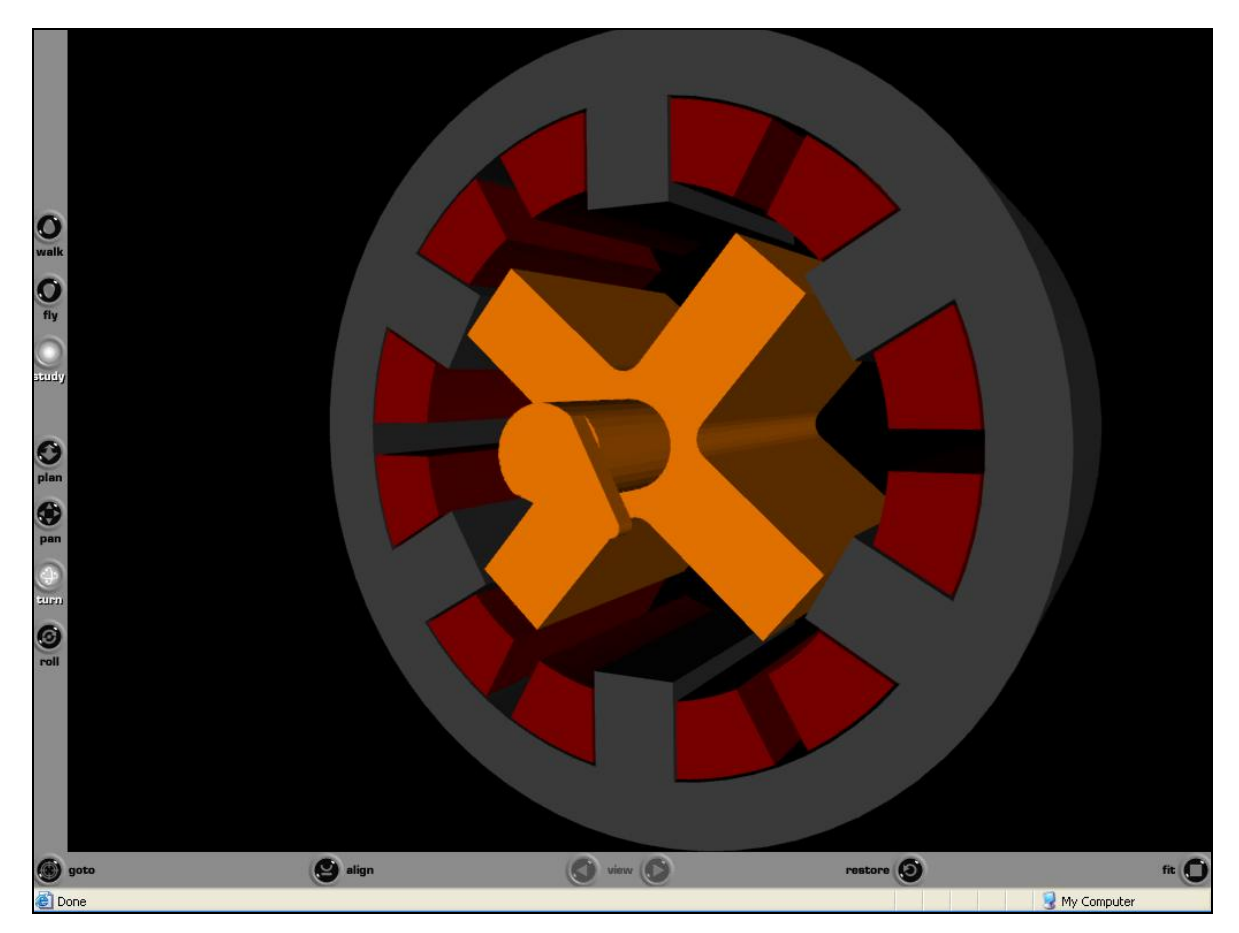

Snapshot de los inicios de la propuesta para un modelo virtual de motor a pasos

## **CAPÍTULO III. PRESENTACIÓN DE LA METODOLOGÍA**

Este capítulo tiene como finalidad integrar la necesidad planteada en el caso de estudio con los antecedentes técnicos expuestos al comienzo de la presente tesina; de esta manera llegamos a la parte medular de este trabajo, la cual es presentar la metodología a seguir para desarrollar *modelos virtuales* de los contenidos de cualquier asignatura (en este caso la asignatura es *Robótica*).

Debido a que estamos poniendo a consideración una *metodología*, presentaremos su aplicación a un caso particular de contenido de la asignatura Robótica.

### **1. Selección del contenido**

La selección del contenido del cual se realizarán modelos virtuales deberá estar en función de la necesidad académica tanto de los alumnos como de los profesores.

Tal como se planteó en el capítulo de Antecedentes, el contenido a seleccionar puede ser cualquiera al cual se le quiera brindar un nuevo recurso didáctico. Sabemos que enseñanza no necesariamente produce aprendizaje, por lo cual consideramos muy importante consultar con alumnos de cursos previos de la asignatura sobre qué contenidos específicos del temario les parecieron difíciles de comprender por la falta de una herramienta o recurso que les permitiera visualizar la *situación de estudio* más claramente.

Por otro lado, la necesidad de desarrollar un nuevo recurso didáctico también puede estar perfectamente justificada por la carencia de infraestructura didáctica para mostrar alguna parte del contenido del temario del curso. Este es el caso al que más se ajusta el ejemplo que desarrollamos en este capítulo.

Una vez analizado el caso de estudio presentado en el segundo capítulo hemos decidido que el contenido para el cual realizar modelos virtuales es:

## *Arquitecturas de modelos de configuración de robots*

Este contenido se apega al material digital de la asignatura Robótica distribuido por el Departamento de Ingeniería Mecatrónica de la Facultad de Ingeniería UNAM en su apartado 1.2.2.3 referente a *Arquitecturas*. A su vez, este material digital se apega al Programa de Asignatura del Departamento de Mecatrónica adscrito a la División de Ingeniería Mecánica e Industrial de la misma Facultad, en su capítulo de *Introducción* apartado I.2 referente a *Tipos de robots y sus componentes*.

Dentro del contenido seleccionado hemos decidido presentar como ejemplos para este capítulo la realización de modelos virtuales de las siguientes configuraciones de robots:

## *Tipo Cartesiano Tipo Antropomórfico*

Como se puede ver elegimos tanto la configuración que teóricamente presenta menos complejidad en sus movimientos, así como la configuración que pudiera presentar la mayor complejidad motriz de las distintas configuraciones. De esta manera, si se concluye positivamente el desarrollo y objetivo de los modelos de éstas configuraciones, podremos garantizar su efectividad didáctica para el resto de las configuraciones de robots existentes.

## **2. Generación u obtención de los modelos geométricos**

Una vez teniendo claro los modelos virtuales a realizar, el siguiente paso es comenzar con el diseño y desarrollo de los modelos geométricos que darán pie a los modelos virtuales.

Para el caso particular (robots) que estamos presentando existen dos formas de obtener los modelos geométricos de los robots:

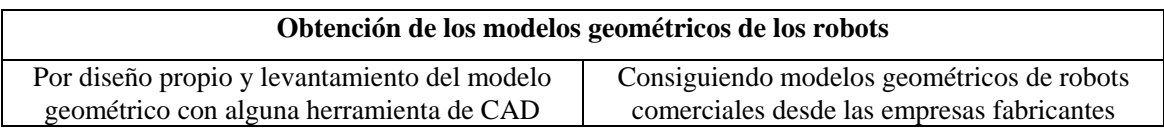

**Consideraciones previas al diseño propio del modelado geométrico:** Aunque pudiera levantarse todo el modelo geométrico del robot en un solo conjunto, esto resultaría en una labor posterior extenuante, dado que al generar el archivo VRML y trabajarlo en el programa de autoría, habría que agrupar los distintos componentes constitutivos de cada elemento móvil del robot (para agregar contenido multimedia) y esta es una labor que implicaría pérdida de tiempo. Por ende, si va a considerarse realizar el diseño propio de un robot, es importante tomar en consideración el llegar al modelo geométrico final a partir de ensambles de los componentes móviles constituyentes del robot, de esta manera, el programa de autoría VRML reconocerá más fácilmente los grupos móviles que componen robot.

**Generación del modelo geométrico por diseño propio:** Realizar el modelo geométrico de los robots por diseño propio incluye un valor agregado a la actividad académica que estamos planteando. Da oportunidad a que los alumnos reafirmen aún más los conceptos involucrados en cada una de las arquitecturas de robots sin necesidad de poner atención al modelado de elementos como bandas, servomotores, articulaciones, etc. Por otro lado, los alumnos pondrán a prueba sus habilidades de diseño y de uso de herramientas de diseño asistido por computadora.

Atendiendo a las recomendaciones hechas previamente, una vez teniendo el diseño y/o bosquejo del robot que queremos modelar realizamos el levantamiento del modelado geométrico de cada uno de los componentes móviles de nuestro robot. Los aspectos técnicos sobre modelado geométrico quedan fuera del alcance del presente trabajo dado que se cubren en asignaturas como *Dibujo Mecánico* y *Diseño y manufactura asistidos por computadora*.

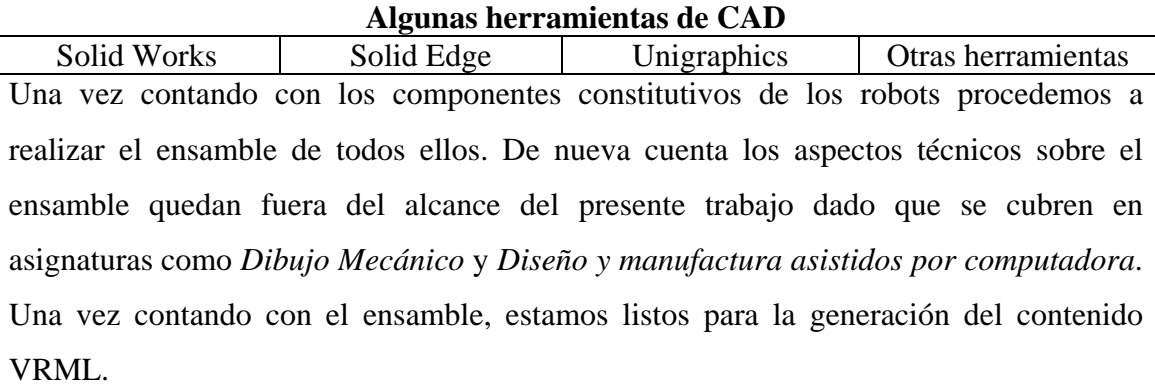

**Obtención del modelo geométrico directo de fabricantes:** Esta es quizá la forma más cómoda y eficiente de obtener los archivos CAD de los robots que necesitemos. Lo único que requerimos en este caso es contactar a los fabricantes (Internet u otro medio) y solicitar los archivos CAD. Usualmente tenemos la posibilidad de consultar sus catálogos y así escoger entre los mejores modelos; los archivos de CAD se ofrecen en conjunto de acuerdo a los elementos constitutivos del robot, por lo cual posteriormente requerimos hacer el ensamble correspondiente para tener listo el modelo final y obtener el contenido VRML.

Algunas ventajas de utilizar este medio de obtención de los archivos CAD es que se reduce considerablemente el tiempo total del proyecto, dado que la fase de diseño y de modelado geométrico quedan casi en su totalidad resueltas; a su vez, en la mayoría de los casos, los modelos CAD de los fabricantes son de mucho mayor calidad y detalle que los realizados por los alumnos mismos. La desventaja más notoria sería que perdemos el valor agregado de que los alumnos realicen el diseño y el modelado desde sus fases más tempranas, y dado que la presente tesina lleva un alto grado de compromiso académico, sugerimos que los alumnos realicen el diseño, el modelado geométrico y el ensamble de los robots en la medida de lo posible.

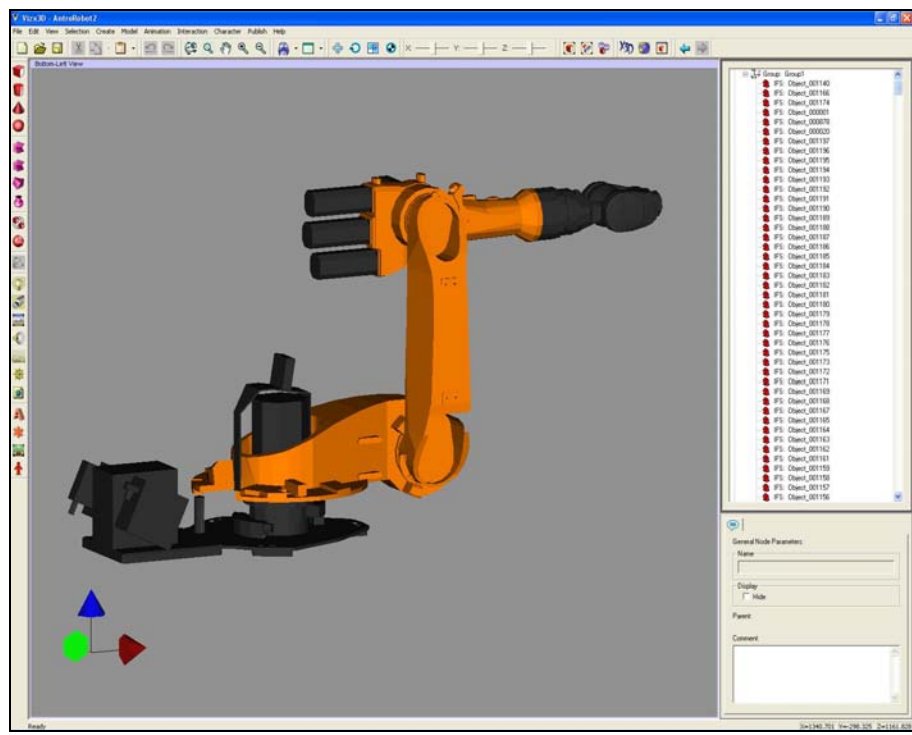

Modelo geométrico de un Robot Antropomórfico

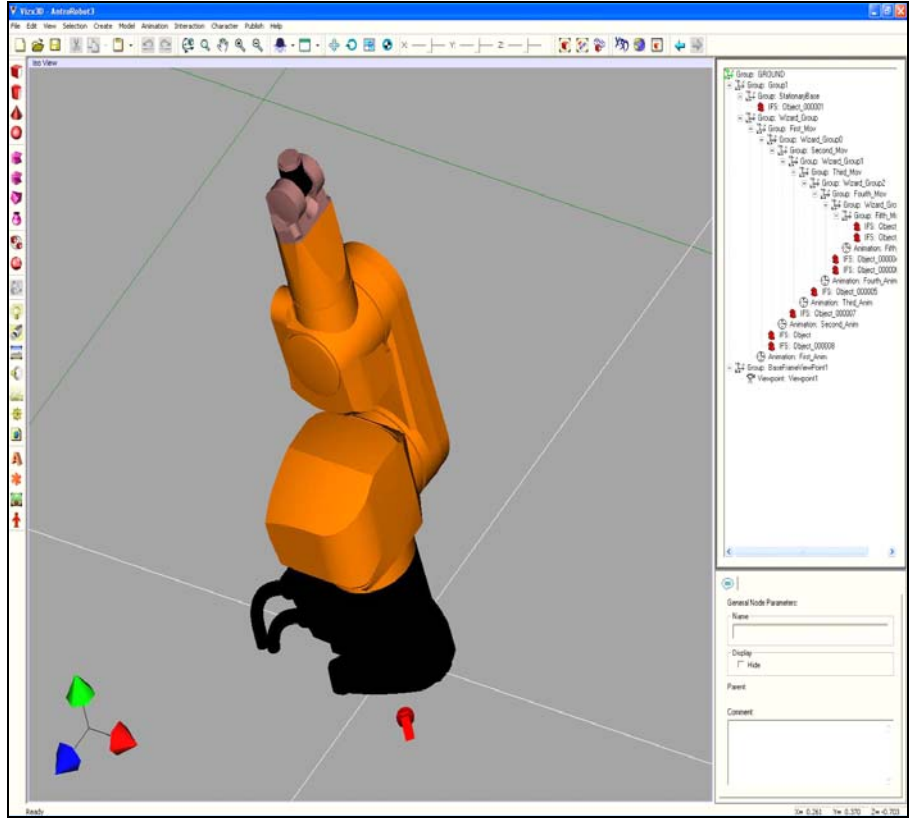

Modelo geométrico de otro Robot Antropomórfico

**3. Generación del archivo VRML a partir del ensamble de los modelos geométricos** 

Una vez contando con el ensamble final de nuestro robot necesitamos convertir el contenido del modelo geométrico en contenido VRML para poder trabajarlo en alguna herramienta de autoría VRML. Dependiendo de la herramienta de CAD que estemos utilizando este proceso de generación de contenido VRML puede variar, sin embargo, en lo general lo que requerimos es *Guardar como…* ó *Exportar…* el contenido del modelado geométrico a un archivo VRML.

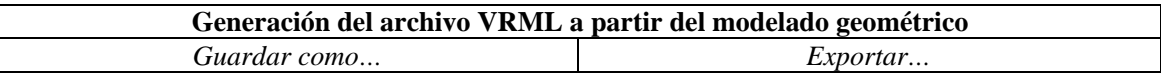

El proceso informático detrás de la generación del archivo VRML a partir del contenido del modelado geométrico queda fuera de los alcances del presente trabajo de tesina.

> **4. Realizar los ajustes correspondientes y agregar contenido multimedia al archivo VRML mediante alguna herramienta de autoría VRML**

El objetivo de procesar nuestro archivo de contenido VRML en una herramienta de autoría es poder brindarle las características de multimedia (animaciones, audio, etc.) que hagan que el contenido de nuestro trabajo sea significativo y relevante para el aprendizaje. De nada nos sirve visualizar un robot o algún otro tipo de elemento si no podemos apreciar sus movimientos o características dinámicas que los hacen distintivos unos de otros.

## • **Un vistazo rápido a la herramienta de autoría VRML:** *Vizx3D*

*Vizx3D* es una aplicación de animación y modelado 3D sencilla de usar, poco costosa y de propósito general que crea archivos del nuevo Estándar Internacional de 3D para el web (X3D), así como archivos de Lenguaje de Modelado de Realidad Virtual (VRML). *Vizx3D* permite crear contenido 3D de alta calidad sin necesidad de recurrir a aspectos complejos de programación.

Algunas características importantes de *Vizx3D* son:

- Utiliza una GUI similar a las aplicaciones Windows
- Facilita los complejos aspectos de programación
- No se requiere conocer a fondo Web3D
- Posee un único *Trigger System* (Sistema de Disparo) para crear interacción lógica entre distintos nodos para generar comportamientos
- Las animaciones son controladas por el *Trigger System*
- Sensores de contacto, sensores de visibilidad y sensores de proximidad
- Herramientas avanzadas de edición de mallas
- Soporte para multitexturas

Es importante hacer notar que *Vizx3D* tiene la capacidad también de realizar modelos geométricos a partir de geometrías sencillas (cubos, cilindros, rombos, esferas) u operaciones básicas (revoluciones, extrusiones, barrido de superficies). En nuestro caso como los modelos geométricos son más complicados recurrimos a las herramientas de CAD.

No profundizaremos en los aspectos técnicos y uso de *Vizx3D*, para tal motivo proponemos una fase de inmersión al uso de *Vizx3D* así como consultar el manual de usuario o la sección de ayuda del mismo.

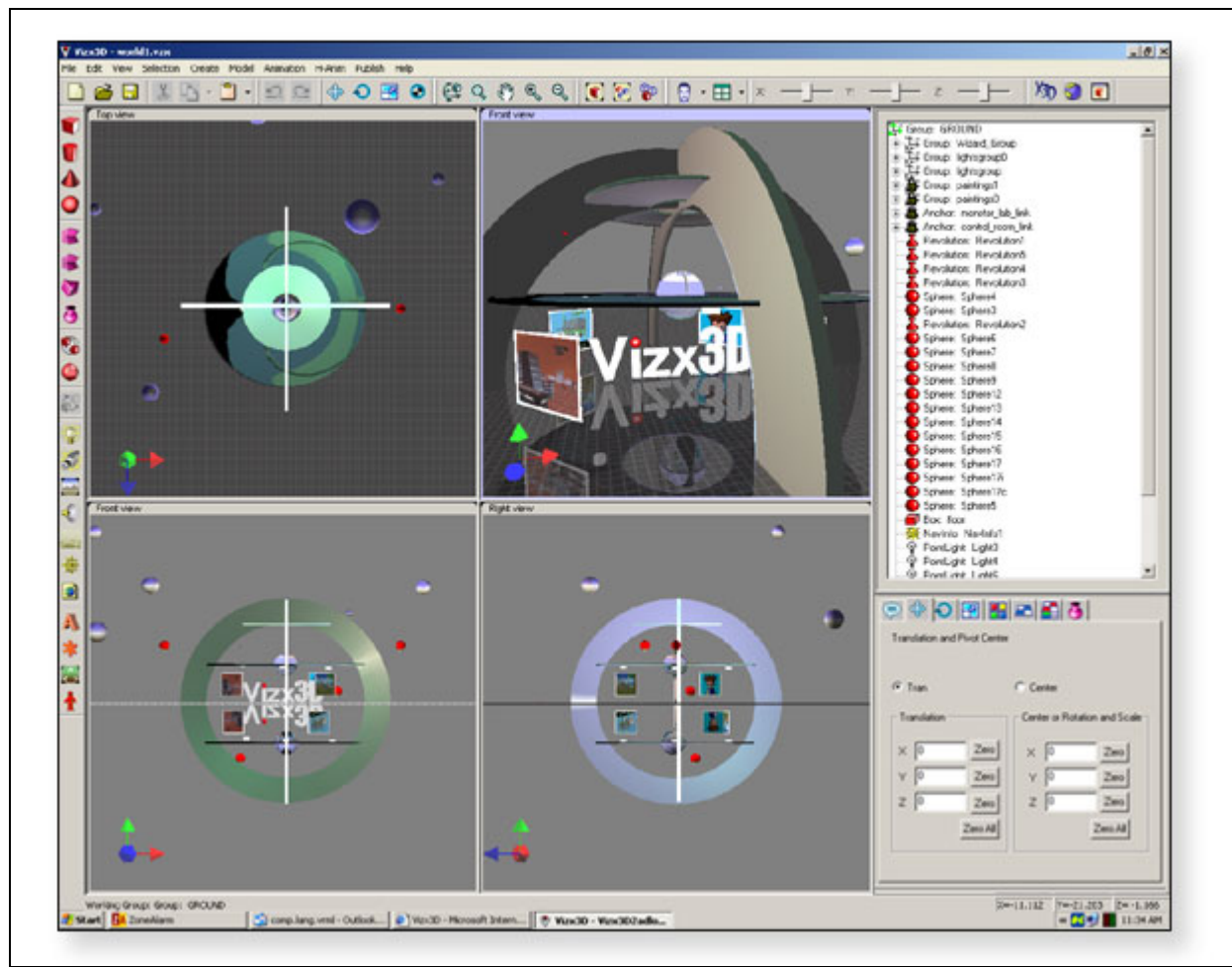

Interfaz de VIZX3D

## • **Agregando contenido multimedia a nuestro archivo VRML**

Entre las características multimedia más importantes que podemos incluir a los modelos virtuales tenemos las siguientes:

- Animaciones Sonidos
- 
- Iluminación
- 
- Viewpoints Texturas a los modelos
- La cantidad del contenido multimedia que se agregue depende del objetivo del modelo virtual a desarrollar.

**Creando** *grupos***:** en la mayoría de los casos, antes de comenzar a agregar contenido multimedia al modelo es importante crear nodos tipo *grupo* en los cuales se encuentren anidados elementos que formen parte de un mismo componente móvil de robot. De esta manera cualquier cambio que se realice al grupo (por ejemplo, animación sobre algún eje) afectará a todas las superficies que se encuentren en el *grupo*.

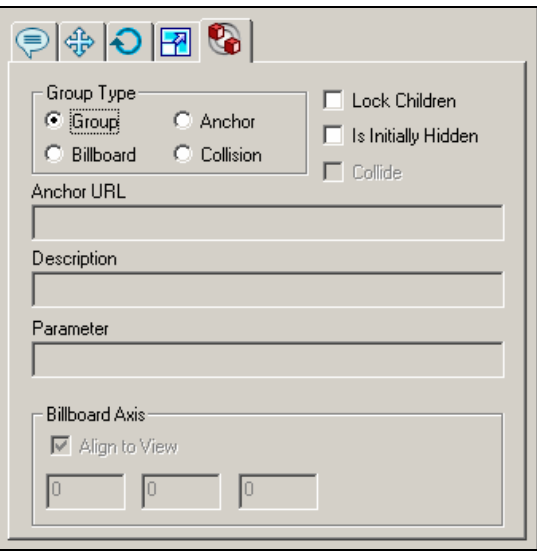

A continuación describimos muy brevemente algunas de las características multimedia más relevantes de *Vizx3D:* 

*Viewpoint***:** El nodo *viewpoint* permite especificar la posición y orientación de las distintas cámaras virtuales que definirán el punto de vista usado por el explorador. Se puede identificar como una cámara de color rojo. Cuando comenzamos a visualizar un *mundo* en el explorador, automáticamente se activa el primer *viewpoint* del *mundo* que tenga la opción *Is Bound Initially* activada.

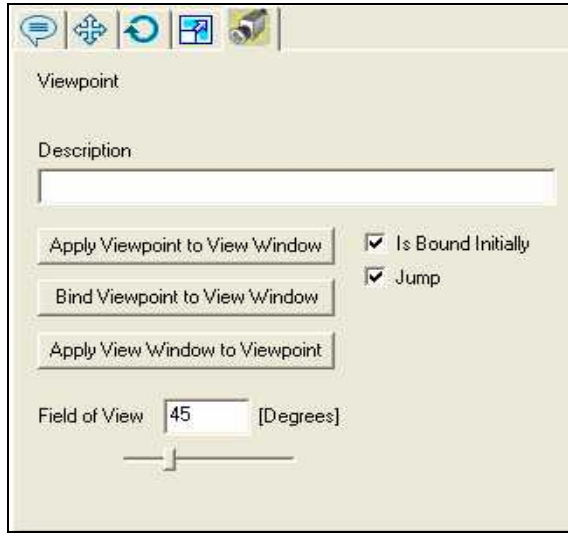

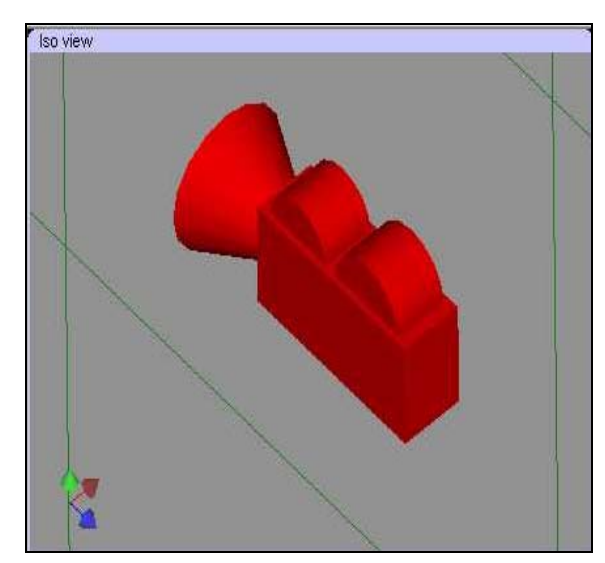

*Background*: El nodo *background* puede especificar hasta seis imágenes que serán utilizadas como fondo en los *mundos*. Entre las opciones que se pueden especificar tenemos el tipo de archivo y la posición en que se ubicarán cada una de las imágenes utilizadas.

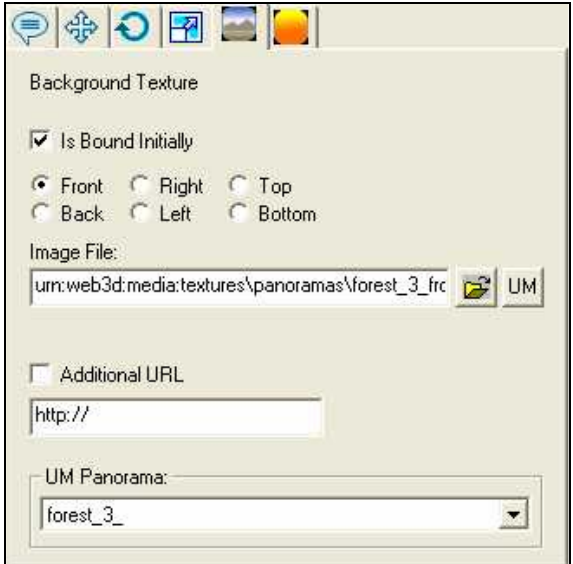

*Sound***:** el nodo *sound* permite agregar sonido al *mundo*. Los sonidos pueden ser activados o desactivados mientras exploramos el *mundo*, de acuerdo a diversas características de funcionalidad.

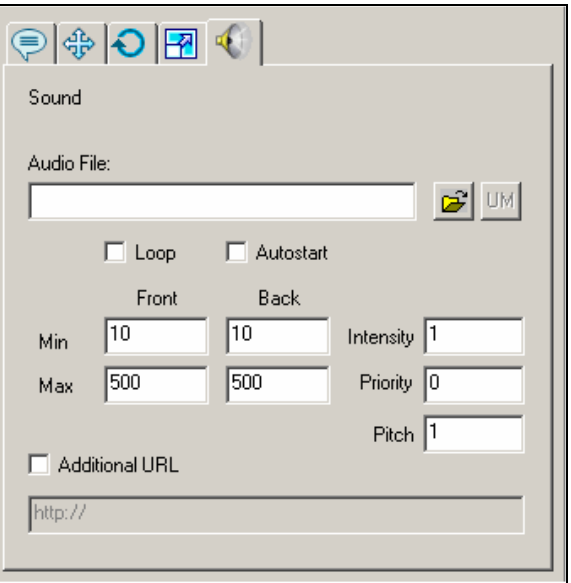

*Light*: el nodo *Light* permite agregar iluminación especial al *mundo*. Sin iluminación el *mundo* estaría oscuro. Se pueden crear tres tipos distintos de iluminación:

- *Spotlight*
- *Point Light*
- *Directional light*

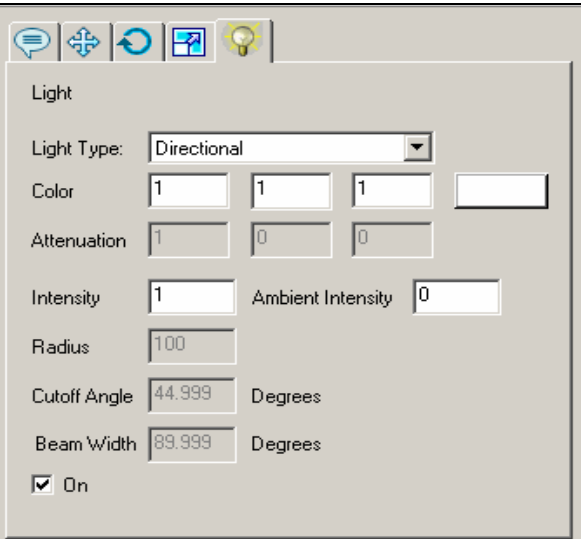

## **5. Si es necesario, optimizar los archivos VRML generados**

Cuando usamos una herramienta de autoría VRML para generar nuestros mundos o modelos virtuales, inevitablemente se genera código innecesario que hace que nuestros archivos VRML sean más grandes en cuanto a tamaño y consuman recursos innecesarios de la computadora donde los estemos visualizando.

En este punto lo que buscamos es incrementar la calidad, presentación y confiabilidad de nuestros archivos VRML. Existen varias herramientas que permiten trabajar distintos aspectos de los archivos VRML, como:

- Localizar errores con herramientas de diagnóstico
- Limpiadores para convertir código peligroso o innecesario en código seguro y útil
- Reducir datos innecesarios
- Reorganizar archivos
- Efectos especiales
- Comprimir archivos
- Corrector de sintaxis
- Técnicas avanzadas de procesamiento de información 3D

Reducir el tamaño e incrementar la confiabilidad de un archivo van de la mano. Quizá la característica más importante de los optimizadotes de archivos VRML son los *Limpiadores* porque mejoran y reducen el tamaño de nuestros archivos

removiendo código que es innecesario, redundante o inutilizable. La reducción de tamaño a veces es dramática permitiendo que el archivo final sea mucho más consistente en cualquier navegador.

Algunas características avanzadas de los optimizadores son:

- Condensadores: cambian la representación o precisión de la información incrementando la rapidez de ejecución de los archivos
- Reductores: realizan reducción en los polígonos
- Mutadores: transforman los modelos de varias formas
- Reorganizadores: cambian la forma en que un *mundo virtual* está subdividido

El programa optimizador que utilizamos durante las actividades de mi servicio social, y el cual recomendamos para futuras investigaciones es *Chisel*. No detallaremos en las capacidades y modo de uso de *Chisel*, para ello proponemos también un proceso de inducción y consultar el manual de usuario y la sección de ayuda del mismo.

### **6. Presentación del producto final**

Una vez que contamos con los archivos VRML de los contenidos deseados optimizados, estamos listos para la fase final del proceso que implica presentar dicho archivos ante la comunidad correspondiente.

Este paso resulta el más crucial de todos, dado que aquí es donde ponemos a prueba las capacidades del proyecto general, y de esta fase obtendremos la retroalimentación necesaria para hacer los cambios pertinentes a los contenidos si es necesario.

Como ya sabemos los archivos VRML pueden ser visualizados desde cualquier PC con el visor correspondiente, sin embargo, proponemos que la presentación de los contenidos VRML se haga en la *Sala Ixtli* de nuestra casa de estudios, con el fin de que la audiencia pueda tener una mejor experiencia de inmersión a los *modelos virtuales* realizados. Recomendamos que se tenga previamente una sesión

teórica de antecedentes referentes a los contenidos a mostrar a los alumnos, de esta manera los modelos virtuales servirán como un refuerzo a las bases teóricas y colaborarán con el aprendizaje significativo, tal como lo mencionamos en el capítulo de Antecedentes del presente trabajo.

Aún así, después de la presentación, sugerimos a los docentes realizar una breve evaluación que permita saber si los modelos virtuales resultaron efectivos en su labor académica. La realización y enfoque de ésta evaluación queda a criterio del profesor.

## **CAPÍTULO IV. CONCLUSIONES**

La ingeniería es una profesión a la cual se le ha asignado una especial responsabilidad en el desarrollo tecnológico nacional y mundial desde su formalización en las instituciones de nivel superior. Se espera que mediante la formación de ingenieros se coadyuve a resolver los problemas apremiantes que el país enfrenta en el ámbito del desarrollo tecnológico y que se supere la dependencia y el atraso, presentando para ello propuestas creativas e innovadoras para la generación de mejores métodos de enseñanza, que redituarán en ingenieros mejor capacitados. Este párrafo describe lo que buscamos primordialmente con las actividades que realicé.

Algunos alumnos tienen la idea de que un servicio social es solamente un trámite escolar más, y muchas veces quizá por la falta de orientación se enrolan en programas de servicio social en los que no pueden complementar sus conocimientos técnicos y mucho menos producir un bien a la comunidad; sin embargo, con el trabajo aquí expuesto queremos motivar a los alumnos a poner más empeño en sus actividades de servicio social y buscar programas en los que puedan fortalecer sus estudios.

A lo largo de este trabajo se presentó por un lado las actividades que realicé durante mi servicio social, todas ellas orientadas al uso de la tecnología informática de la realidad virtual; por otro lado, se presenta la metodología propuesta para el desarrollo de modelos virtuales (en este caso, para la asignatura Robótica). Con la metodología presentada y con la línea de investigación que se siga para el desarrollo de los modelos virtuales pretendemos brindar a los alumnos la oportunidad de comprender más efectivamente los conceptos importantes de las asignaturas a través de contenidos multimedia interactivos (modelos virtuales). Creemos que esta metodología y la línea de investigación que le siga pueden brindar una experiencia de aprendizaje enriquecedora que de otra manera, o con los medios actuales es difícil de obtener.

Aunque la metodología para la realización de modelos virtuales es clara y poco compleja, mucha investigación aún debe ser realizada. La posibilidad de manejar los estándares de realidad virtual para poder generar movimientos específicos en los modelos, a través de funciones matemáticas de velocidad, debe ser estudiada e

investigada. A su vez, debe ser investigada y desarrollada la posibilidad de controlar a distancia robots reales mediante un *centro virtual de control* en donde se disponga de un ordenador y el modelo virtual del robot a distancia. Por otro lado, la posibilidad de interactuar con los modelos virtuales a través de dispositivos de entrada tales como: cámaras, guantes, cascos, etc., debe ser estudiada para brindar una experiencia de aprendizaje inmersiva en su totalidad.

La simulación de robots industriales con VRML brinda grandes beneficios en lo que a implementación concierne. El alto nivel del lenguaje de VRML permite que pueda ser utilizado sobre cualquier plataforma, los únicos requerimientos son contar con un visor de VRML en el equipo a utilizar. Así, que para una implementación básica no existen costos adicionales para hardware extra. De esta manera el análisis de la inversión se justifica con los beneficios que aporta.

Hay algunas veces en que la contribución de valor de algunas nuevas tecnologías es tan grande que prácticamente la adopción es totalmente natural. Se ven tantas ventajas que uno se pregunta: "¿Porqué no estaba esto hace quince años?". Y sucede lo contrario cuando el proceso de adopción de una nueva tecnología resulta difícil. Es aquí cuando se cuestiona su aportación de valor y se produce resistencia al cambio. Con la realidad virtual estamos en el caso primero: el mundo la está adoptando naturalmente, desde instituciones académicas hasta las compañías de más prestigio mundial.

Los ambientes virtuales para la educación se van discutiendo poco a poco con más seriedad, y actualmente hay un gran entusiasmo por promover la realidad virtual como un factor decisivo en los ambientes educativos y de entrenamiento del futuro. La construcción de ambientes y/o modelos virtuales debe ser vista como un problema de diseño en esencia. Las aplicaciones principales de la realidad virtual en este trabajo son en la capacitación y educación, la contribución de valor está en la reducción de los tiempos de asimilación de conocimiento y en incrementar la eficiencia en la adquisición del mismo. En pocas palabras: brindar mejor conocimiento en menos tiempo.

Respecto a mi programa de servicio social puedo concluir que fue una experiencia gratificante y enriquecedora el haber colaborado con el Dr. Jesús Manuel Dorador y el M. en C. Ernesto Riestra en todas las actividades que realicé.

El documento: "*Opciones de Titulación para las carreras impartidas en la Facultad de ingeniería*" aprobado el 17 de marzo del 2005 por el Consejo Técnico de la Facultad de Ingeniería de acuerdo al artículo 20 del Reglamento General de Exámenes, establece que las actividades de servicio social meritorias de ser aprobadas como proyecto de titulación deben cumplir con tres objetivos específicos; a continuación expongo los objetivos a cumplir describiendo cómo mis actividades cumplen con todos ellos:

## **1) Extender los beneficios de la ciencia, la técnica y la cultura a la sociedad**

Todas las actividades de mi servicio social estuvieron enfocadas académicamente, y otras con fines culturales. La realización de modelos virtuales tiene un campo de aplicación muy amplio hoy en día y debe ser tomada como una realidad y una línea de investigación a seguir.

Con los modelos virtuales para la asignatura de Robótica, estamos acercando a los alumnos la posibilidad de conocer un área de la ciencia con un campo de aplicación extenso, y en un futuro no muy lejano los problemas y necesidades de la humanidad podrán estarse resolviendo con ayuda de la realidad virtual. Es por ello que necesitamos ingenieros capacitados en lo que a tecnologías de realidad virtual concierne; y a su vez, ingenieros mejor capacitados en distintas áreas de la ingeniería apoyados de la realidad virtual.

Hoy en día tenemos centros de enseñanza donde los alumnos de medicina practican con modelos virtuales, en la industria tenemos muchos centros de investigación y desarrollo donde se crean nuevas tecnologías que vieron la luz apoyadas de la realidad virtual, y hasta en el aspecto social tenemos comunidades virtuales donde la gente asume personajes y establecen vínculos emocionales, entre otras cosas.

Con las actividades referentes al sistema interactivo virtual de "El Turco de Kempelen" sin lugar a duda fusionamos la ciencia, la técnica y la cultura para el beneficio de la sociedad. El Festival Internacional de Ajedrez Morelia 2006 fue el evento cultural más importante del país en lo que al ajedrez corresponde, y el sistema virtual que montamos con ayuda de los ingenieros austriacos permitió que los visitantes se interesaran por la cultura del ajedrez, la historia de los autómatas, y se maravillaran con las posibilidades de la realidad virtual como nueva tecnología. El efecto de la realidad virtual en las nuevas y viejas generaciones se puede comparar con algunos procesos históricos donde se introdujeron nuevas tecnologías al servicio de la humanidad, por ejemplo: los primero autómatas mecánicos. Poder apreciar este proceso de conocimiento e interacción con una nueva tecnología es un recurso invaluable.

## **2) Consolidar la formación académica y capacitación profesional del prestador de servicio social**

El plan de estudios actual de la carrera de Ingeniero Mecatrónico no está enfocado al desarrollo de habilidades informáticas, por ende, el conocer y trabajar con la tecnología de realidad virtual permitió complementar mi formación académica con recursos que fuera del programa de servicio social, no hubiera podido conocer y tener acceso tan fácilmente.

Al desarrollar la metodología para la elaboración de modelos virtuales para la asignatura de Robótica tuve la oportunidad de consolidar conceptos **básicos** de la asignatura Robótica (los conceptos involucrados en los modelos virtuales que realicé); a su vez, a lo largo del presente trabajo escrito pude adentrarme en aspectos pedagógicos que permitieron forjar en mi una visión distinta de lo que la educación representa, y a su vez, comprender los mecanismos detrás del proceso de *enseñanza-aprendizaje* brinda a mi persona y a mi formación un valor agregado que me permitirá de ahora en adelante buscar y promover procesos de *aprendizaje significativo* en todas y cada una de las actividades profesionales que realice, teniendo presente que *el ser humano nunca deja de aprender*.

## **3) Fomentar en el prestador una conciencia de solidaridad con la comunidad a la que pertenece**

Pertenezco a la comunidad universitaria, comunidad que debe su excelencia educativa por un lado a la destacada currícula académica conformada por profesionales de excelente nivel e investigadores destacados, y por otro lado está la comunidad mexicana, la cual es la principal beneficiada de los recursos humanos provenientes de nuestra universidad.

Las actividades de mi programa de servicio social estuvieron fundamentadas bajo los principios de unidad, cohesión y colaboración en la formación de recursos humanos de alta excelencia académica, y a su vez colaborar con mantener a nuestra universidad a la vanguardia en procesos educativos. Este programa de servicio social estuvo lleno de actividades que buscaban retribuir a mi universidad y su comunidad todo lo que me entregaron durante mis estudios profesionales, porque en la UNAM el bien común es lograr recursos humanos de calidad para retribuirle a este país todo lo que nos ha dado.

El trabajar en las actividades del Festival Internacional de Ajedrez Morelia 2006 con el modelo virtual de "El Turco de Kempelen" me permitió hacer conciencia de todo lo que este país y su sociedad me ha dado; y más allá de eso, me permitió tomar un rol protagónico en la noble tarea de brindar cultura y conocimiento al prójimo. Durante largas jornadas atendimos niños, jóvenes y adultos explicando brevemente la maravillosa historia del autómata ajedrecista y a su vez, explicando la nueva tecnología que tenían ante ellos; sus rostros maravillados y sus ojos llenos de luz ávidos de vivir la experiencia de inmersión eran el regalo más preciado al final de la jornada.

Por otro lado, el trabajar en un equipo de trabajo internacional resaltó en mí el orgullo de pertenecer a la comunidad universitaria, y fue entonces cuando formalmente comprendí que nada me gratificaría más que poder colaborar para que cada vez los ingenieros de nuestra institución salgan al campo laboral mejor preparados, y así, pongan en alto el nombre de nuestra universidad y de nuestra nación.

Este programa de servicio social me permitió recordar algo que muchas veces olvidamos: *el hombre es social por naturaleza*; por ende, la solidaridad con la que realicé mi servicio social estuvo fundamentada en la esperanza y la inquietud de descubrir nuevas oportunidades para desarrollar líneas de investigación, que puedan en

un futuro cercano detonar cambios sustanciales en la manera de hacer educación en nuestra universidad.

## **BIBLIOGRAFÍA**

- Trinidad García Camacho *"Aprendizajes Relevantes Antología"*. Colegio de Ciencias y Humanidades. UNAM.
- Dirección de Planeación Académica, Centro de Evaluación y Planeación Académica (2006) *"Estrategias Didácticas (Documento de apoyo)"*. Colegio de Bachilleres.
- Dirección de Servicios Académicos, Departamento de Orientación (2005) *"Habilidades de razonamiento"*. Colegio de Bachilleres.
- M. en C. L. Sánchez Lima, Psic. D. Luviano Jiménez *"Profesionalidad Temprana: Concepto Articulador de la Enseñanza en Ingeniería"*. Centro Nacional de Investigación y Desarrollo Tecnológico.
- F. Liarofapsis, N. Mourkoussis, M. White, J. Darcy, M. Sifniotis, P. Petridis, A. Basu, P. F. Lister (2004) *"Web3D and Augmented Reality to support Engineering Education"*. University of Sussex, UK. Centre for VLSI and Computer Graphics, Department of Informatics.
- Rohrmeier, Martin *"Web based Robot Simulation using VRML"*. Innovation, Ixos Software AG. Munich, Germany.
- B. Christos, A. Filopoulos. (200?) *"Distributed Virtual Reality Environments over web for Distance Education"*. Computer Technology Institute, Greece. University of Patras, Computer Engineering and Informatics Department, Greece.
- B. J. Cuesta Viera, J. L. Cruz Méndez, L. Acosta Sánchez (200?) *"Sistema Virtual de Robots Articulados"*.
- (2003) *"The Educators' Guide to Learning in Virtual Reality"*. Sunrise Virtual Reality.
- Marín Aguilar, Eugenio. Méndez Becerril, José Luis (2006) *"The Turkish Chess Player Virtual Reality Application. Technical Report"*.
- *"Studierstube augmented reality proyect"*. http://studierstube.icg.tu-graz.ac.at/
- *"Open GL. The Industry's Foundation for High Performance Graphics"*. http://www.opengl.org/
- *"Microsoft DirectX: Home Page"*. http://www.microsoft.com/windows/directx/default.mspx
- *"SGI Developer Central Open Source | Open Inventor"*. http://oss.sgi.com/projects/inventor
- *"Media Machines Make virtual worlds & things"*. http://www.mediamachines.com/make.php

 $\overline{\mathbf{I}}$ |